LUBUSKI URZĄD WOJEWÓDZKI W GORZOWIE WLKP.

# SPECYFIKACJA ISTOTNYCH WARUNKÓW ZAMÓWIENIA

## **Dostawa komputerów stacjonarnych i przenośnych .**

Zatwierdził: Sebastian Franas Dyrektor Biura Logistyki

Gorzów Wlkp. LISTOPAD 2012 r.

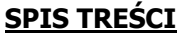

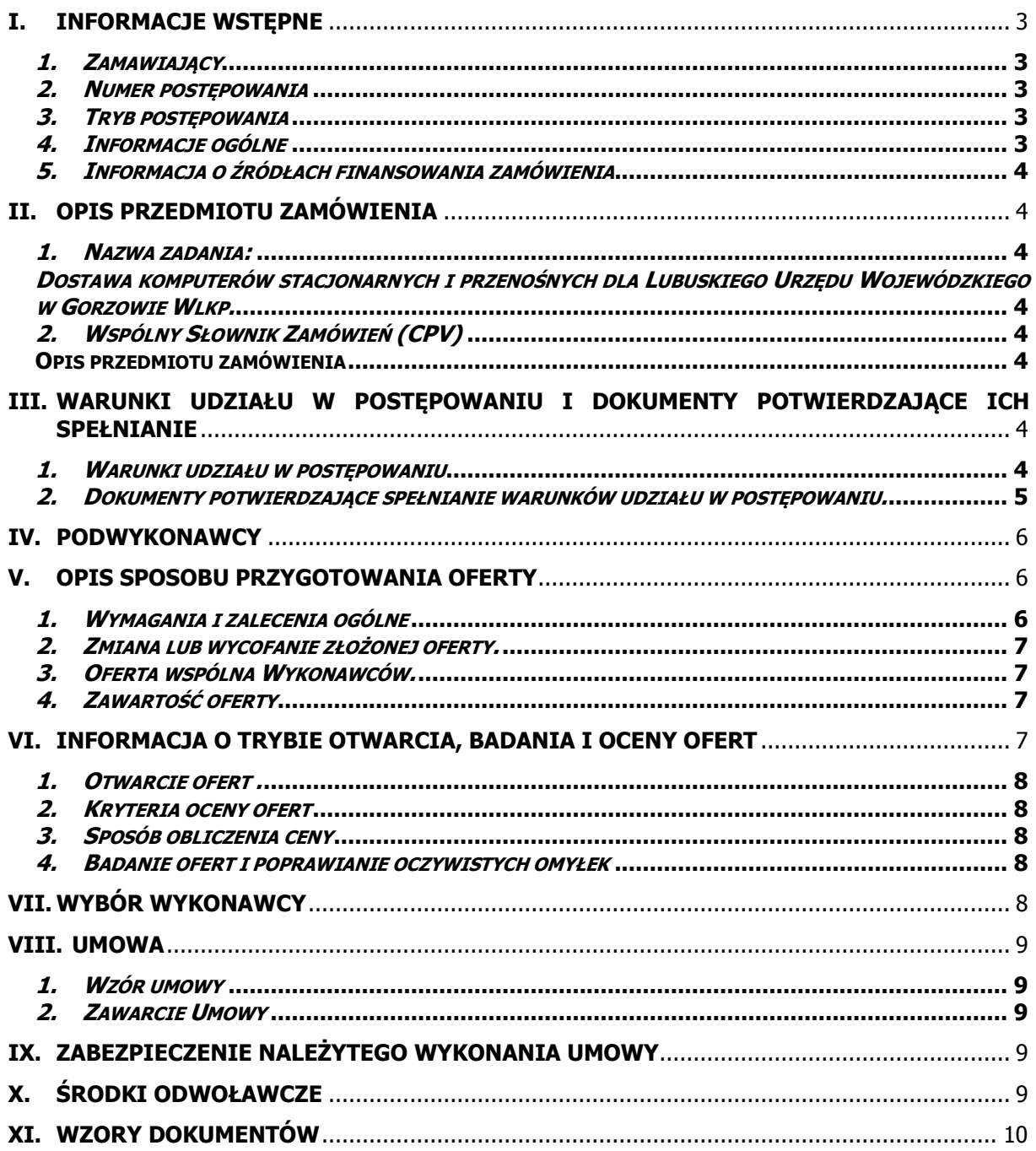

 $\ddot{\phantom{a}}$ 

and the company of the company

## <span id="page-2-0"></span>**I. Informacje wstępne**

#### <span id="page-2-1"></span>1. **Zamawiający**

Lubuski Urząd Wojewódzki w Gorzowie Wlkp. ul. Jagiellończyka 8 66 – 400 Gorzów Wlkp. Telefon: 95 7115 210 Faks: 95 7115 380 Strona internetowa: [bip.lubuskie.uw.gov.pl](http://www.biplubuskie.uw.gov.pl/) e-mail: [biuro.logistyki@lubuskie.uw.gov.pl](mailto:biuro.logistyki@lubuskie.uw.gov.pl) Godziny pracy: 7:30 – 15:30 NIP: 599-24-62-314 Regon: 210467089

## <span id="page-2-2"></span>2. **Numer postępowania**

Postępowanie, którego dotyczy niniejszy dokument oznaczone jest znakiem: BG-IV.272.44.2012. Wykonawcy we wszelkich kontaktach z zamawiającym powinni powoływać się na ten znak.

## <span id="page-2-3"></span>3. **Tryb postępowania**

Postępowanie o udzielenie zamówienia publicznego prowadzone jest w trybie przetargu nieograniczonego zgodnie z art. 39 ustawy z dnia 29 stycznia 2004 r. Prawo zamówień publicznych (Dz. U. z 2010 r. Nr 113, poz. 759 ze zm.) o wartości szacunkowej nie przekraczającej kwot określonych w przepisach wydanych na podstawie art. 11 ust. 8 ustawy z dnia 29 stycznia 2004 r.– Prawo Zamówień Publicznych (Dz. U. z 2010 r. Nr 113,poz 759 ze zm.)

## <span id="page-2-4"></span>4. **Informacje ogólne**

Wszelkie informacje przedstawione w niniejszej Specyfikacji Istotnych Warunków Zamówienia w dalszej części zwanej SIWZ, przeznaczone są wyłącznie w celu przygotowania oferty.

1) Ilekroć w SIWZ zastosowane jest pojęcie "ustawa", bez bliższego określenia, o jaką ustawę chodzi, dotyczy ono ustawy z dnia 29 stycznia 2004r. Prawo zamówień publicznych (Dz. U. 2010 r. Nr 113 poz. 759 ze zmianami).

2) Wykonawcy pobierający SIWZ ze strony internetowej Lubuskiego Urzędu Wojewódzkiego w Gorzowie Wlkp. związani są wszelkimi modyfikacjami i wyjaśnieniami do SIWZ zamieszczonymi na stronie internetowej Zamawiającego.

3) Zamawiający nie przewiduje zorganizowania zebrania informacyjnego wykonawców. Wyjaśnienia warunków zamówienia udzielane będą z zachowaniem zasad określonych w ustawie.

4) Na podstawie art. 38 ust.4 ustawy Zamawiający, w uzasadnionych przypadkach może zmodyfikować treść SIWZ, przed upływem terminu składania ofert. W przypadku wprowadzenia takiej zmiany, informacja o tym zostanie niezwłocznie przekazana wszystkim wykonawcom, którym przekazano SIWZ oraz udostępniona na stronie internetowej i będzie dla nich wiążąca.

5) Wszelkie koszty związane z przygotowaniem oraz dostarczeniem oferty ponosi Wykonawca z wyłączeniem przypadków określonych w art.93 ust.4 ustawy.

6) Wszelkie oświadczenia, wnioski, zawiadomienia oraz informacje Zamawiający i Wykonawcy mają obowiązek przekazywać na piśmie, e-mailem lub faksem. Jeżeli Zamawiający lub Wykonawcy przekazują oświadczenia, wnioski, zawiadomienia oraz informacje faksem lub drogą elektroniczną, każda ze stron na żądanie drugiej niezwłocznie potwierdza fakt otrzymania oświadczeń, wniosków, zawiadomień oraz informacji.

7) Postępowanie o udzielenie zamówienia publicznego może zostać unieważnione jedynie w przypadkach określonych w art. 93 ust.1 ustawy. O fakcie unieważnienia postępowania, Zamawiający poinformuje wszystkich Wykonawców biorących w nim udział, podając uzasadnienie faktyczne i prawne.

8) Zamawiający nie dopuszcza możliwości złożenia ofert częściowych.

9) Zamawiający nie dopuszcza możliwości złożenia ofert wariantowych.

10) Zamawiający przewiduje udzielenie zamówień uzupełniających.

11) Zamawiający nie przewiduje zawarcia umowy ramowej, ustanowienia dynamicznego systemu zakupów, wyboru najkorzystniejszych ofert z zastosowaniem aukcji elektronicznej.

12) Zamawiający dopuszcza złożenie ofert równoważnych.

13) Rozliczenia między wykonawcą a zamawiającym prowadzone będą wyłącznie w polskich złotych.

14) Osobą uprawnioną do bezpośredniego kontaktowania z wykonawcami jest Pani Beata Żółkowska – tel. 95 7115 211.

15) Wszelkie ustalenia telefoniczne wymagają dla swej ważności potwierdzenia w formie opisanej w pkt. I.4.6

### <span id="page-3-0"></span>5. **Informacja o źródłach finansowania zamówienia**

Niniejsze zamówienie nie bedzie finansowane ze środków pochodzacych z budżetu Unii Europejskiej oraz nie podlegających zwrotowi środków z pomocy udzielonej przez państwa członkowskie Europejskiego Porozumienia o Wolnym Handlu (EFTA).

### <span id="page-3-1"></span>**II. Opis przedmiotu zamówienia**

Dostawa komputerów stacjonarnych i przenośnych dla Lubuskiego Urzędu Wojewódzkiego w Gorzowie Wlkp.

Zestawienie sprzętu komputerowego i oprogramowania zawarto w tabeli poniżej.

<span id="page-3-4"></span>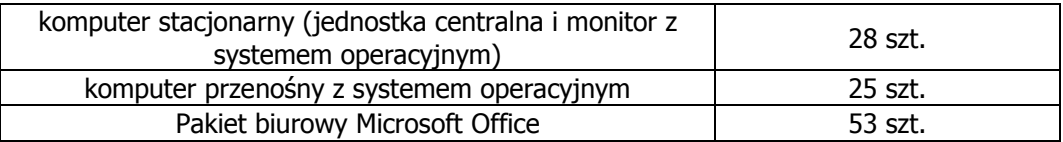

#### <span id="page-3-2"></span>1. **Nazwa zadania:**

<span id="page-3-3"></span>Dostawa komputerów stacjonarnych i przenośnych Wspólny Słownik Zamówień (CPV)

30.21.30.00 - Komputery osobiste

30.23.13.00 - Monitory ekranowe

30.21.31.00 - Komputery przenośne

30.20.00.00 - Urządzenia komputerowe

48.00.00.00 - Pakiety oprogramowania i systemy informatyczne

#### <span id="page-3-5"></span>2. **Opis przedmiotu zamówienia**

1) Szczegółowy opis przedmiotu zamówienia zawiera dokument o nazwie "Szczegółowy opis przedmiotu zamówienia" stanowiący załącznik do SIWZ.

2) Termin realizacji zamówienia: do dnia 27.12.2012 r.

## <span id="page-3-6"></span>**III. Warunki udziału w postępowaniu i dokumenty potwierdzające ich spełnianie**

#### <span id="page-3-7"></span>1. **Warunki udziału w postępowaniu**

1) O udzielenie zamówienia mogą ubiegać się Wykonawcy, którzy nie podlegają wykluczeniu z postępowania na podstawie art. 24 ust 1 oraz spełniający warunki określone w art. 22 ustawy dotyczące:

a) posiadania uprawnień do wykonywania określonej działalności lub czynności, jeżeli przepisy prawa nakładają obowiązek ich posiadania - Zamawiający nie ustanawia szczegółowego warunku.

b) posiadania wiedzy i doświadczenia - Zamawiający nie ustanawia szczegółowego warunku.

c) dysponowania odpowiednim potencjałem technicznym oraz osobami zdolnymi do wykonania zamówienia. - Zamawiający nie ustanawia szczegółowego warunku,

d) *sytuacji ekonomicznej i finansowej -* Zamawiający nie ustanawia szczegółowego warunku.

2) Wykonawcą może być osoba fizyczna, osoba prawna lub jednostka organizacyjna nie posiadająca osobowości prawnej oraz podmioty te występujące wspólnie.

3) Warunki udziału w postępowaniu oraz brak podstaw do wykluczenia będą oceniane w oparciu o kryterium spełnia/nie spełnia.

4) Zamawiający nie zastrzega, że o udzielenie zamówienia mogą ubiegać się wyłącznie wykonawcy, u których ponad 50 % zatrudnionych pracowników stanowią osoby niepełnosprawne w rozumieniu przepisów o rehabilitacji zawodowej i społecznej oraz zatrudnianiu osób niepełnosprawnych lub właściwych przepisów państw członkowskich Unii Europejskiej lub Europejskiego Obszaru Gospodarczego.

## <span id="page-4-0"></span>2. **Dokumenty potwierdzające spełnianie warunków udziału w postępowaniu.**

1) W związku z art. 44 ustawy, Wykonawca składa wraz z ofertą oświadczenie o spełnieniu warunków udziału w postępowaniu określonych w art. 22 ust.1 ustawy.

2) Wykonawca starający się o udzielenie zamówienia winien spełniać szczegółowe warunki określone przez Zamawiającego, a na potwierdzenie spełniania tych warunków, na podstawie Rozporządzenia Prezesa Rady Ministrów z dnia 30 grudnia 2009 r. w sprawie rodzajów dokumentów, jakich może żądać zamawiający od wykonawcy oraz form, w jakich te dokumenty mogą być składane (Dz. U. Nr 226, poz. 1817) winien przedstawić następujące dokumenty:

3) W celu wykazania braku podstaw do wykluczenia z postępowania o udzielenie zamówienia Wykonawcy w okolicznościach, o których mowa w art. 24 ust. 1 ustawy na podstawie Rozporządzenia Prezesa Rady Ministrów z dnia 31 grudnia 2009 r. w sprawie rodzajów dokumentów, jakich może żądać Zamawiający od wykonawcy oraz form, w jakich te dokumenty mogą być składane (Dz. U. Nr 226, poz. 1817) Zamawiający żąda następujących dokumentów i oświadczeń:

a) oświadczenia o braku podstaw do wykluczenia (wg wzoru),

b) aktualnego odpisu z właściwego rejestru, jeżeli odrębne przepisy wymagają wpisu do rejestru, w celu wykazania braku podstaw do wykluczenia w oparciu o art. 24 ust. 1 pkt 2 ustawy, wystawionego nie wcześniej niż 6 miesięcy przed upływem terminu składania wniosków o dopuszczenie do udziału w postępowaniu o udzielenie zamówienia albo składania ofert, a w stosunku do osób fizycznych oświadczenia w zakresie art. 24 ust. 1 pkt 2 ustawy,

4) Wykonawca może polegać na wiedzy i doświadczeniu, potencjale technicznym, osobach zdolnych do wykonania zamówienia lub zdolnościach finansowych innych podmiotów, niezależnie od charakteru prawnego łączących go z nimi stosunków. Wykonawca w takiej sytuacji zobowiązany jest udowodnić Zamawiającemu, iż będzie dysponował zasobami niezbędnymi do realizacji zamówienia, w szczególności przedstawiając w tym celu pisemne zobowiązanie tych podmiotów do oddania mu do dyspozycji niezbędnych zasobów na okres korzystania z nich przy wykonaniu zamówienia (art. 26 ust. 2 b ustawy).

5) Wykonawcy występujący wspólnie, składają oświadczenie w zakresie art. 22 ust. 1 wspólnie, a w zakresie nie podlegania wykluczeniu z postępowania na podstawie art. 24 ustawy każdy odrębnie.

6) Jeżeli Wykonawca ma siedzibę lub miejsce zamieszkania poza terytorium Rzeczypospolitej Polskiej, przedkłada dokument wystawiony w kraju, w którym ma siedzibę lub miejsce zamieszkania potwierdzający, że nie otwarto jego likwidacji ani nie ogłoszono upadłości - wystawiony nie wcześniej niż 6 miesięcy przed upływem terminu składania wniosków o dopuszczenie do udziału w postępowaniu o udzielenie zamówienia albo składania ofert.

## 3. **Inne dokumenty**

Wykonawca wraz z ofertą przedstawi następujące dokumenty dotyczące komputerów stacjonarnych:

• Certyfikat ISO 9001 oraz ISO 14001 dla producenta sprzętu (załączyć do oferty dokument potwierdzający spełnianie wymogu)

• Certyfikat ENERGY STAR 5.0 (załączyć do oferty dokument potwierdzający spełnianie wymogu)

• Oferowane modele komputerów muszą posiadać certyfikat Microsoft, potwierdzający poprawną współpracę oferowanych modeli komputerów z ww. systemem operacyjnym (załączyć wydruk ze strony Microsoft WHCL)

• Deklaracja zgodności CE (załączyć do oferty

Wykonawca wraz z ofertą przedstawi następujące dokumenty dotyczące komputerów przenośnych:

- Certyfikat ISO 9001 oraz ISO 14001 dla producenta sprzętu (załączyć do oferty dokument potwierdzający spełnianie wymogu)
- norma ENERGY STAR 5.0 (załączyć do oferty dokument potwierdzający spełnianie wymogu)
- Oferowane modele komputerów muszą posiadać certyfikat Microsoft, potwierdzający poprawną współpracę oferowanych modeli komputerów z ww. systemem operacyjnym (załączyć wydruk ze strony Microsoft WHCL)
- Deklaracja zgodności CE (załączyć do oferty)

Wykonawca wraz z ofertą przedstawi następujące dokumenty dotyczące monitorów:

- Certyfikat ISO 9001 oraz 14001 dla producenta sprzętu (załączyć do oferty)
- Deklaracja CE (dołączyć do oferty)
- norma TCO Displays 5.2 (dołączyć do oferty potwierdzenie spełniania)
- norma ENERGY STAR 5.0 (załączyć do oferty dokument potwierdzający spełnianie wymogu).

### <span id="page-5-0"></span>**IV. Podwykonawcy**

Zamawiający dopuszcza powierzenie realizacji zamówienia podwykonawcom.

### <span id="page-5-1"></span>**V. Opis sposobu przygotowania oferty**

#### <span id="page-5-2"></span>1. **Wymagania i zalecenia ogólne**

1) Wykonawca może złożyć tylko jedną ofertę.

2) Cena brutto oferty uwzględnia wszystkie koszty związane z realizacją zadania, musi być podana w polskich złotych cyfrowo i słownie z uwzględnieniem wymagań związanych z postanowieniami umowy oraz warunkami stawianymi przez Zamawiającego.

3) Oferta musi być przygotowana w języku polskim, pisemnie na papierze przy użyciu nośnika pisma nie ulegającego usunięciu bez pozostawienia śladów.

4) Oferta i inne oświadczenia Wykonawcy muszą być podpisane przez osobę(y) uprawnioną(e) do reprezentowania Wykonawcy.

5) Ofertę wraz z dokumentami należy umieścić w zaklejonym, nie naruszonym opakowaniu z napisem "Dostawa komputerów stacjonarnych i przenośnych dla Lubuskiego Urzędu Wojewódzkiego w Gorzowie Wlkp.." Nie otwierać przed 07.12.2012 r. " oraz z nazwą i dokładnym adresem siedziby Wykonawcy.

6) Wymagane dokumenty należy przedstawić w formie oryginałów albo kopii. Dokumenty złożone w formie kopii muszą być opatrzone klauzulą "za zgodność z oryginałem" i poświadczone za zgodność z oryginałem przez osobę(y) uprawnioną(e) do reprezentowania Wykonawcy.

7) Osoba(y) podpisująca(e) ofertę winna czytelnie podać imię i nazwisko lub może złożyć podpis w formie skróconej z pieczątką identyfikującą osobę.

8) Każda poprawka w ofercie musi być podpisana przez osobę(y) uprawnioną(e) do podpisywana oferty.

9) W przypadku podpisywania oferty lub poświadczania za zgodność z oryginałem kopii dokumentów przez osobę(y) nie wymienioną(e) w dokumencie rejestracyjnym (ewidencyjnym) Wykonawcy, należy do oferty dołączyć stosowne pełnomocnictwo. W pełnomocnictwie wskazany musi być w szczególności zakres działania pełnomocnika.

10) W interesie Wykonawcy jest, aby każda ze stron oferty była ponumerowana i parafowana.

11) Wykonawca jest związany ofertą 30 dni. Bieg terminu związania ofertą rozpoczyna się wraz z upływem terminu składania ofert.

12) Ofertę należy złożyć do dnia 07.12.2012 roku do godz.11.00 w Sekretariacie Biura Logistyki w Lubuskim Urzędzie Wojewódzkim w Gorzowie Wlkp., ul. Jagiellończyka 8, 66 – 400 Gorzów Wlkp.,

pokój 614 lub korespondencyjnie na adres: Lubuski Urząd Wojewódzki w Gorzowie Wlkp., ul. Jagiellończyka 8, 66 – 400 Gorzów Wlkp.

## <span id="page-6-0"></span>2. **Zmiana lub wycofanie złożonej oferty.**

1) Zgodnie z art. 84 ust. 1 ustawy Wykonawca może, przed upływem terminu do składania ofert, zmienić lub wycofać ofertę.

2) Wykonawca może wprowadzić zmiany, poprawki, modyfikacje i uzupełnienia do złożonej oferty, pod warunkiem, że Zamawiający otrzyma pisemne zawiadomienie o wprowadzeniu zmian przed terminem składania ofert. Powiadomienie o wprowadzeniu zmian musi być złożone według takich samych zasad, jak składana oferta, tj. w opakowaniu odpowiednio oznakowanym "Dostawa komputerów stacjonarnych i przenośnych" oraz z nazwą i dokładnym adresem siedziby Wykonawcy oraz dodatkowo oznaczone słowami "ZMIANA" lub "WYCOFANIE".

3) Opakowania oznaczone napisem "ZMIANA" zostaną otwarte w trakcie otwarcia oferty Wykonawcy, który wprowadził zmiany i po stwierdzeniu poprawności procedury dokonania zmian, zostaną dołączone do oferty. W przypadku złożenia kilku opakowań z opisem "ZMIANA" przez jednego Wykonawcę na każdym opakowaniu "ZMIANY" należy je dodatkowo opatrzyć napisem "ZMIANA  $N\dot{R}$  "

4) Wykonawca ma prawo przed upływem terminu do składania ofert wycofać ofertę poprzez złożenie pisemnego oświadczenia o zamiarze wycofania. Wraz z oświadczeniem Wykonawca załączy aktualny odpis z właściwego rejestru albo aktualne zaświadczenie o wpisie do ewidencji działalności gospodarczej, jeżeli odrębne przepisy wymagają wpisu do rejestru lub zgłoszenia do ewidencji działalności gospodarczej, wystawione nie wcześniej niż 6 miesięcy przed upływem terminu do składania ofert. Z powyższego dokumentu wynikać będzie, że osoba podpisująca oświadczenie o wycofaniu oferty jest uprawniona do składania oświadczeń woli w imieniu wykonawcy, który tę ofertę złożył. Wycofana oferta zostanie zwrócona Wykonawcy.

#### <span id="page-6-1"></span>3. **Oferta wspólna Wykonawców.**

1) Wykonawcy wspólnie ubiegający się o udzielenie zamówienia ustanawiają pełnomocnika do reprezentowania ich w postępowaniu o udzielenie zamówienia albo reprezentowania w postępowaniu i zawarcia umowy w sprawie zamówienia publicznego zgodnie z art. 23 ust. 2 ustawy.

2) Jeżeli oferta Wykonawców wspólnie ubiegających się o udzielenie zamówienia została wybrana, Zamawiający może żądać przed zawarciem umowy w sprawie zamówienia publicznego, umowy regulującej współpracę tych Wykonawców, zgodnie z art. 23 ust. 4 ustawy.

#### <span id="page-6-2"></span>4. **Zawartość oferty**

- 1) Oferta,
- 2) Kalkulacja ceny,
- 3) Karta informacyjna wykonawcy,
- 4) Wykaz informacji stanowiących tajemnicę przedsiębiorstwa,

5) Dokumenty potwierdzające spełnianie warunków udziału w postępowaniu i dokumenty wykazujące brak podstaw do wykluczenia z postępowania o udzielenie zamówienia.

 $\overline{6}$  Inne dokumenty wymienione w pkt III.3

## **VI. Wadium**

Zamawiający nie wymaga wniesienia wadium.

## <span id="page-6-3"></span>**VII. Informacja o trybie otwarcia, badania i oceny ofert**

## <span id="page-7-0"></span>5. **Otwarcie ofert .**

1) Zamawiający dokona otwarcia ofert zgodnie z art. 86 ust.2 ustawy.

2) Zamawiający dokona otwarcia ofert w dniu 07.12.2012r. o godz. 12.00 w siedzibie Zamawiającego w sali 614.

3) Bezpośrednio przed otwarciem ofert zamawiający poda kwotę, jaką zamierza przeznaczyć na sfinansowanie zamówienia.

4) Po otwarciu ofert zamawiający odczyta i odnotuje w protokole postępowania informacje określone w art. 86 ust. 4 ustawy.

5) Informacje ogłaszane w trakcie otwarcia ofert zostaną doręczone wykonawcom nieobecnym, jednak wyłącznie na ich wniosek.

#### <span id="page-7-1"></span>6. **Kryteria oceny ofert**

O wyborze najkorzystniejszej oferty decydować będą poniższe kryteria:

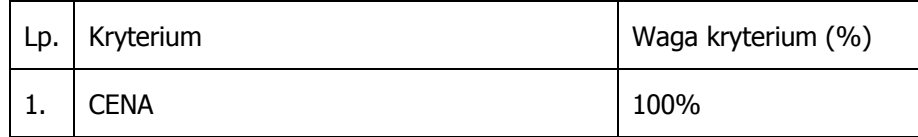

W trakcie oceny ofert kolejno ocenianym oferentom zostaną przyznane punkty według poniższych wzorów:

Cena brutto P= $\left(\frac{Cmin}{C} \right)$ 

P – liczba punktów w kryterium cena  $c_{min}$  – oferta z cena minimalna  $c<sub>o</sub>$  – cena oferty ocenianej Wyniki działań matematycznych zaokrąglane będą do dwóch miejsc po przecinku.

#### <span id="page-7-2"></span>7. **Sposób obliczenia ceny**

1) Cena brutto ( maksymalne wynagrodzenie Wykonawcy) za wykonanie przedmiotu umowy winna być podana w polskich złotych, liczona do dwóch miejsc po przecinku, wyliczona zgodnie z formularzem Kalkulacji ceny i musi zawierać w swej wartości wszelkie koszty zapewniające właściwe wykonanie przedmiotu zamówienia na warunkach określonych w SIWZ.

2) Wynagrodzenie obejmuje wszelkie ryzyka i odpowiedzialność Wykonawcy za prawidłowe oszacowanie wszystkich kosztów związanych z realizacją zamówienia.

#### <span id="page-7-3"></span>8. **Badanie ofert i poprawianie oczywistych omyłek**

1) Na podstawie art. 87 ust. 1 ustawy Zamawiający może żądać od Wykonawców wyjaśnień dotyczących treści złożonych ofert.

2) Zamawiający poprawia w ofercie oczywiste omyłki pisarskie, oczywiste omyłki rachunkowe oraz inne omyłki polegające na niezgodności oferty z SIWZ, nie powodujące istotnych zmian w treści oferty na zasadach określonych w art. 87 ust. 2 ustawy.

#### <span id="page-7-4"></span>**VIII. Wybór Wykonawcy**

1) Zamawiający udzieli zamówienia Wykonawcy, którego oferta odpowiadać będzie wszystkim wymaganiom określonym w niniejszej SIWZ i zostanie oceniona jako najkorzystniejsza w oparciu o podane wyżej kryterium oceny ofert.

2) Niezwłocznie po wyborze najkorzystniejszej oferty, Zamawiający jednocześnie zawiadomi Wykonawców, którzy złożyli oferty o:

a) wyborze najkorzystniejszej oferty, podając nazwę (firmę) albo imię i nazwisko, siedzibę albo miejsce zamieszkania i adres Wykonawcy, którego ofertę wybrano, uzasadnienie jej wyboru oraz nazwy (firmy) albo imiona i nazwiska, siedziby albo miejsca zamieszkania i adresy Wykonawców, którzy złożyli oferty a także punktację przyznaną ofertom w każdym kryterium oceny ofert i łączną punktację;

b) Wykonawcach, których oferty zostały odrzucone, podając uzasadnienie faktyczne i prawne;

c) Wykonawcach, którzy zostali wykluczeni z postępowania o udzielenie zamówienia, podając uzasadnienie faktyczne i prawne;

d) terminie, określonym zgodnie z art. 94 ust. 1 lub 2 ustawy, po którego upływie umowa zamówienia publicznego może być zawarta.

3) Ogłoszenie zawierające informacje wskazane w pkt 2 a Zamawiający umieści na stronie internetowej [bip.lubuskie.uw.gov.pl](http://www.biplubuskie.uw.gov.pl/) oraz w miejscu publicznie dostępnym w swojej siedzibie.

#### <span id="page-8-0"></span>**IX. Umowa**

#### <span id="page-8-1"></span>9. **Wzór umowy**

1) Wzór umowy, w którym podano wszelkie istotne dla Zamawiającego warunki realizacji zamówienia, stanowi załącznik do niniejszej SIWZ i nie podlega negocjacjom.

2) Zamawiający przewiduje możliwość dokonania zmiany postanowień przyszłej umowy w stosunku do treści oferty gdy konieczność wprowadzenia takich zmian wynika z okoliczności, których nie można było przewidzieć w chwili zawarcia umowy, a w szczególności gdy zaistnieją zdarzenia o charakterze siły wyższej, niezależne od stron umowy, które uniemożliwiłyby terminowe wykonanie zobowiązań. Strony zobowiązują się do ustalenia odpowiednio zmienionego terminu wykonania przedmiotu umowy. Za siłę wyższą uważa się zdarzenia zewnętrzne, których skutków nie da się przewidzieć ani im zapobiec. W szczególności za siłę wyższą będzie się uważać działania sił przyrody takie jak: huragan, trzęsienie ziemi, powódź oraz inne zdarzenia takie jak: wojnę, zamieszki, skażenie radioaktywne etc.,

3) Wszelkie zmiany umowy wymagają formy pisemnej pod rygorem nieważności.

#### <span id="page-8-2"></span>10. **Zawarcie Umowy**

1) Umowa zostanie zawarta według wzoru określonego w SIWZ, w terminie określonym zgodnie z art. 94 ust. 2 ustawy.

2) Umowa w sprawie realizacji zamówienia publicznego zostanie zawarta z Wykonawcą, który przedstawi najkorzystniejszą ofertę.

3) Jeżeli Wykonawca, którego oferta została wybrana jako najkorzystniejsza, uchyla się od zawarcia umowy lub nie wnosi wymaganego zabezpieczenia należytego wykonania umowy, Zamawiający może wybrać ofertę najkorzystniejszą spośród pozostałych ofert, bez przeprowadzania ich ponownego badania i oceny, chyba, że zajdą przesłanki unieważnienia postępowania, o których mowa w art. 93 ust. 1 ustawy.

4) Dwukrotne nieusprawiedliwione przez Wykonawcę niestawienie się w wyznaczonym terminie do podpisania umowy uznaje się za odstąpienie od zawarcia umowy, co upoważnia Zamawiającego do przeprowadzenia procedury zgodnie z art. 94 ust. 3 ustawy.

## <span id="page-8-3"></span>**X. Zabezpieczenie należytego wykonania umowy**

Zamawiający nie wymaga wniesienia zabezpieczenie należytego wykonania umowy.

## <span id="page-8-4"></span>**XI. Środki odwoławcze**

Wykonawcy a także innemu podmiotowi, jeżeli ma lub miał interes w uzyskaniu danego zamówienia oraz poniósł lub może ponieść szkodę w wyniku naruszenia przez Zamawiającego przepisów niniejszej ustawy przysługują Środki ochrony prawnej określone w dziale VI ustawy.

## <span id="page-9-0"></span>**XII. Wzory dokumentów**

- 1) [Oferta,](#page-10-0)<br>2) Kalkula
- 2) [Kalkulacja ceny,](#page-12-0)<br>3) Karta informacyj
- [Karta informacyjna wykonawcy,](#page-23-0)
- 4) [Wykaz informacji stanowiących tajemnicę przedsiębiorstwa,](#page-24-0)<br>5) Projekt umowy,
- Projekt umow[y,](#page-25-0)
- 6) Protokół odbioru.

Lubuski Urząd Wojewódzki w Gorzowie Wlkp. ul. Jagiellończyka 8 66 - 400 Gorzów Wlkp.

### **OFERTA**

<span id="page-10-0"></span>Nawiązując do ogłoszenia postępowania o udzielenie zamówienia publicznego w trybie przetargu nieograniczonego na Dostawę komputerów stacjonarnych i przenośnych dla Lubuskiego Urzędu Wojewódzkiego w Gorzowie Wlkp. działając w imieniu i na rzecz

………………………………………………………………………………………………………………………………… ………………………………………………………………………………………………………………………………… (nazwa, dokładny adres Wykonawcy/Wykonawców) Oferuję wykonanie zamówienia za cenę brutto…………………………………..............................zł (słownie:...........................................................................…………………...........................) Netto:.......................……………………………………………………………………………………………...... zł (słownie:........................................................................................................................) Podatek VAT w kwocie…..................................……………………..........................................zł (słownie:.......................................................……………………….........................................zł Oświadczamy, że cena zawiera wszystkie koszty wykonania zamówienia, jakie ponosi Zamawiający w przypadku wyboru niniejszej oferty.

**Termin realizacji:** do dnia 27.12.2012 r.

**Miejsce dostawy:** ul. Jagiellończyka 8, 66-400 Gorzów Wlkp.

**Warunki płatności:** w terminie do 27.12. 2012 r.

Wykonawca zobowiązany jest do dostarczenia faktury VAT do siedziby Zamawiającego nie później jednak jak do dnia 27.12.2012 r.

**Warunki gwarancji:** Okres gwarancji liczony będzie od daty podpisania końcowego protokołu odbioru i wynosić będzie 36 miesięcy.

W związku z art. 44 ustawy oświadczam, że wykonawca którego reprezentuję spełnia warunki udziału w postępowaniu określone w art. 22 ust. 1 ustawy Prawo Zamówień Publicznych (Dz. U. z 2010 r. Nr 113, poz. 759 ze zm.) dotyczące:

1) posiadania uprawnień do wykonywania określonej działalności lub czynności, jeżeli przepisy prawa nakładają obowiązek ich posiadania,

2) posiadania wiedzy i doświadczenia,

3) dysponowania odpowiednim potencjałem technicznym oraz osobami zdolnymi do wykonania zamówienia,

4) sytuacji ekonomicznej i finansowej.

Oświadczam również, że wykonawca którego reprezentuję nie podlega wykluczeniu z postępowania na podstawie art. 24 ust. 1 ustawy Prawo Zamówień Publicznych (Dz. U. z 2010 r. Nr 113, poz. 759 ze zm.)

…………………………………………………………… (podpis Wykonawcy)

Ponadto oświadczam, iż:

1. przedmiot zamówienia będę wykonywał samodzielnie/przy współudziale podwykonawców

a).......................................................w zakresie……………………………………

b).......................................................w zakresie…………………………………………………….

2. w zakresie pozostałej części przedmiot umowy wykonam samodzielnie.

3. zawrę umowę z podwykonawcą (ami) wymienionym (i) w ust. 1.

4. uważam się za związanego niniejszą ofertą przez okres 30 dni licząc od dnia, w którym upływa termin składania ofert;

5. nie uczestniczę jako Wykonawca w jakiejkolwiek innej ofercie dotyczącej niniejszego zamówienia;

6. składam ofertę na ……… kolejno ponumerowanych stronach;

7. Do oferty załączam następujące dokumenty:

……………………………………………………………………………………………………………………… ……………………………………………………………………………………………………………………… . The same independent of the same independent of the same independent of the same independent of the same independent of the same independent of the same independent of the same independent of the same independent of the ……………………………………………………………………………………………………………………… ……………………………………………………………………………………………………………………… ………………………………………………………………………………………………………………………

> …………………………………………… (podpis Wykonawcy)

.............................., dnia ………………………………

Załącznik nr 2 do umowy

<span id="page-12-0"></span>………………………………………………………… (nazwa wykonawcy, adres, telefon, fax.)

## **KALKULACJA CENY**

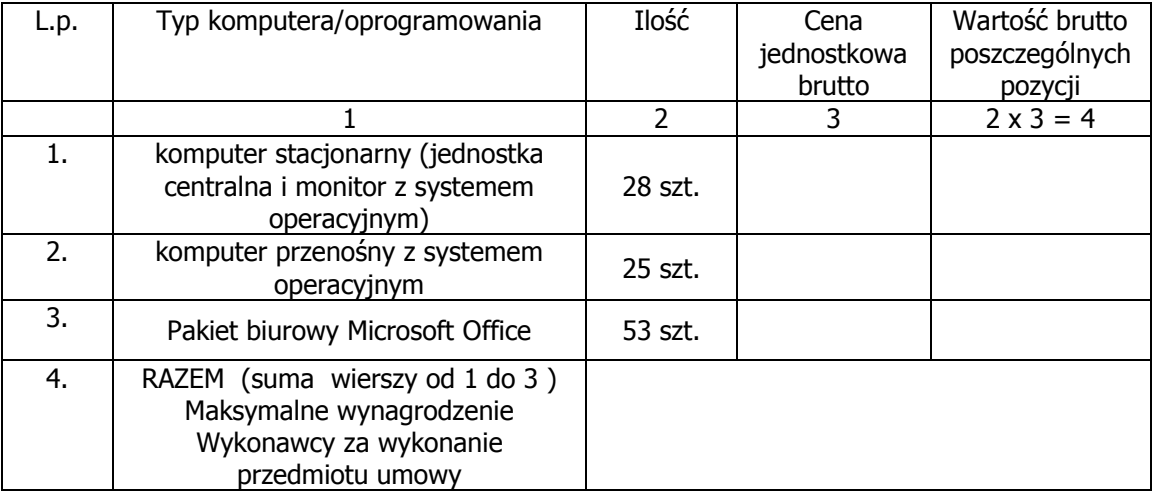

…………………………………… (podpis Wykonawcy)

................................dnia...............

an an a

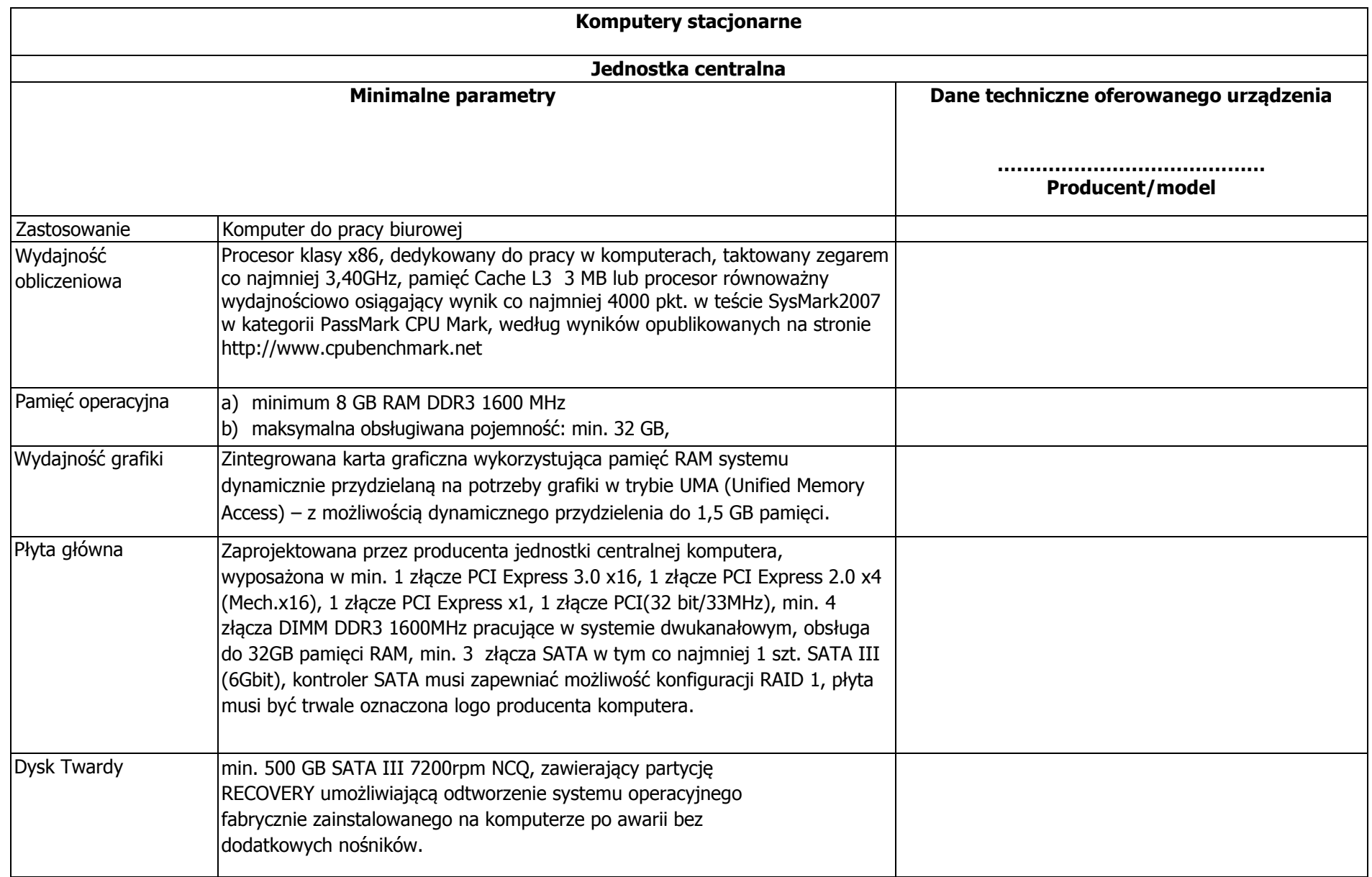

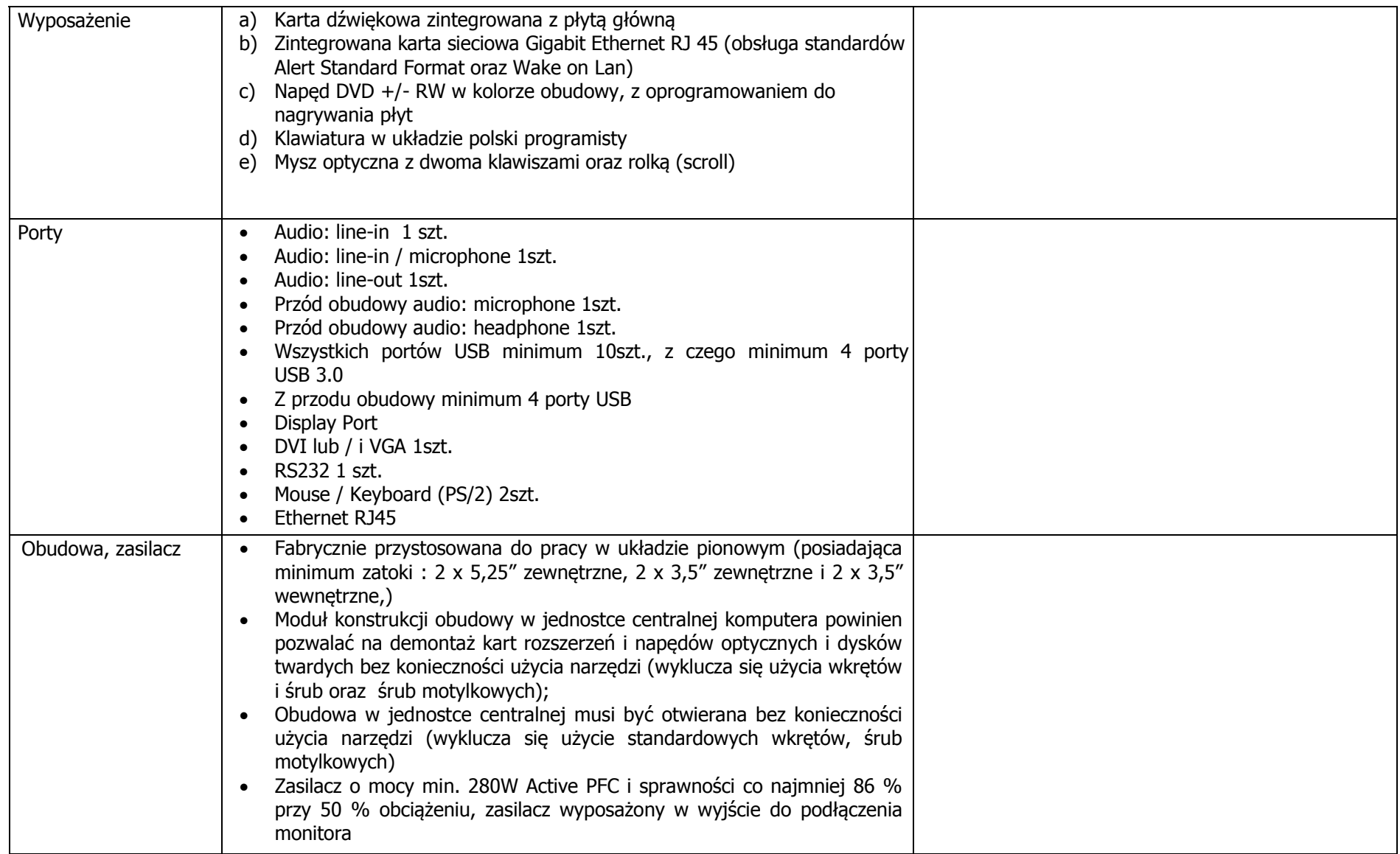

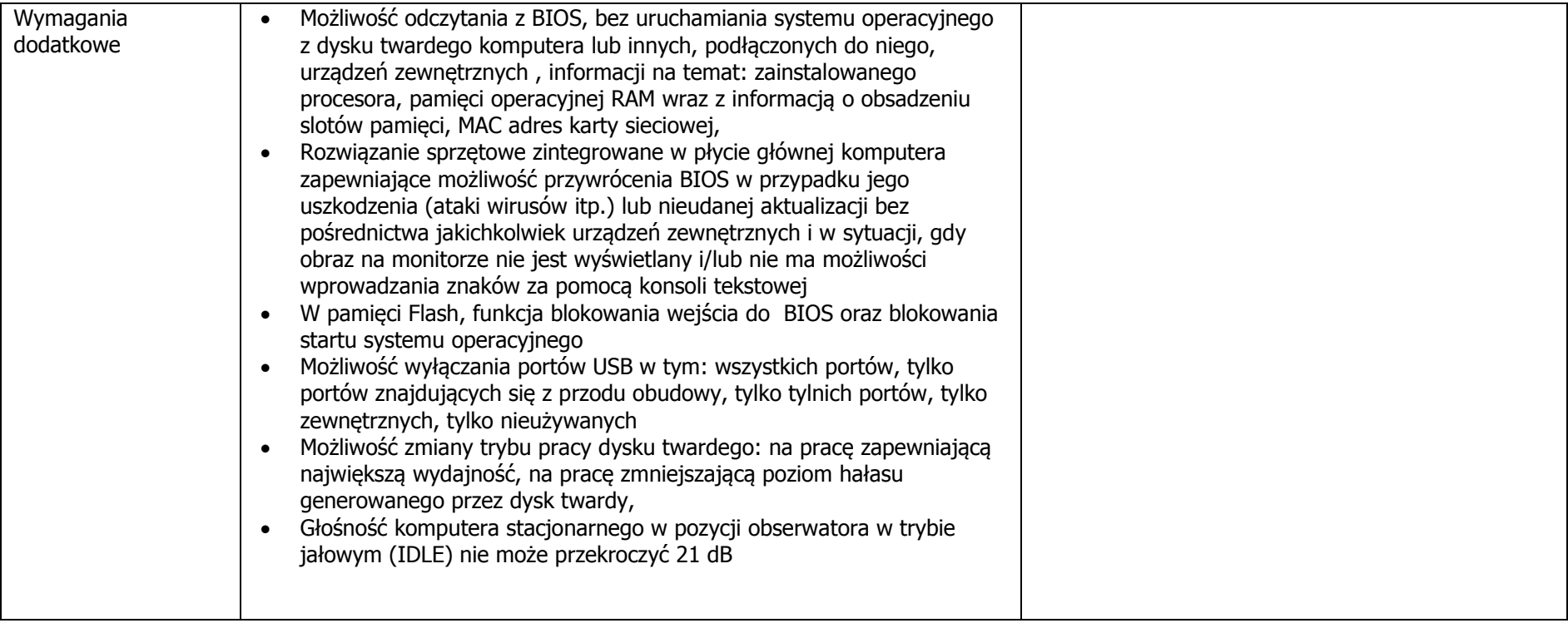

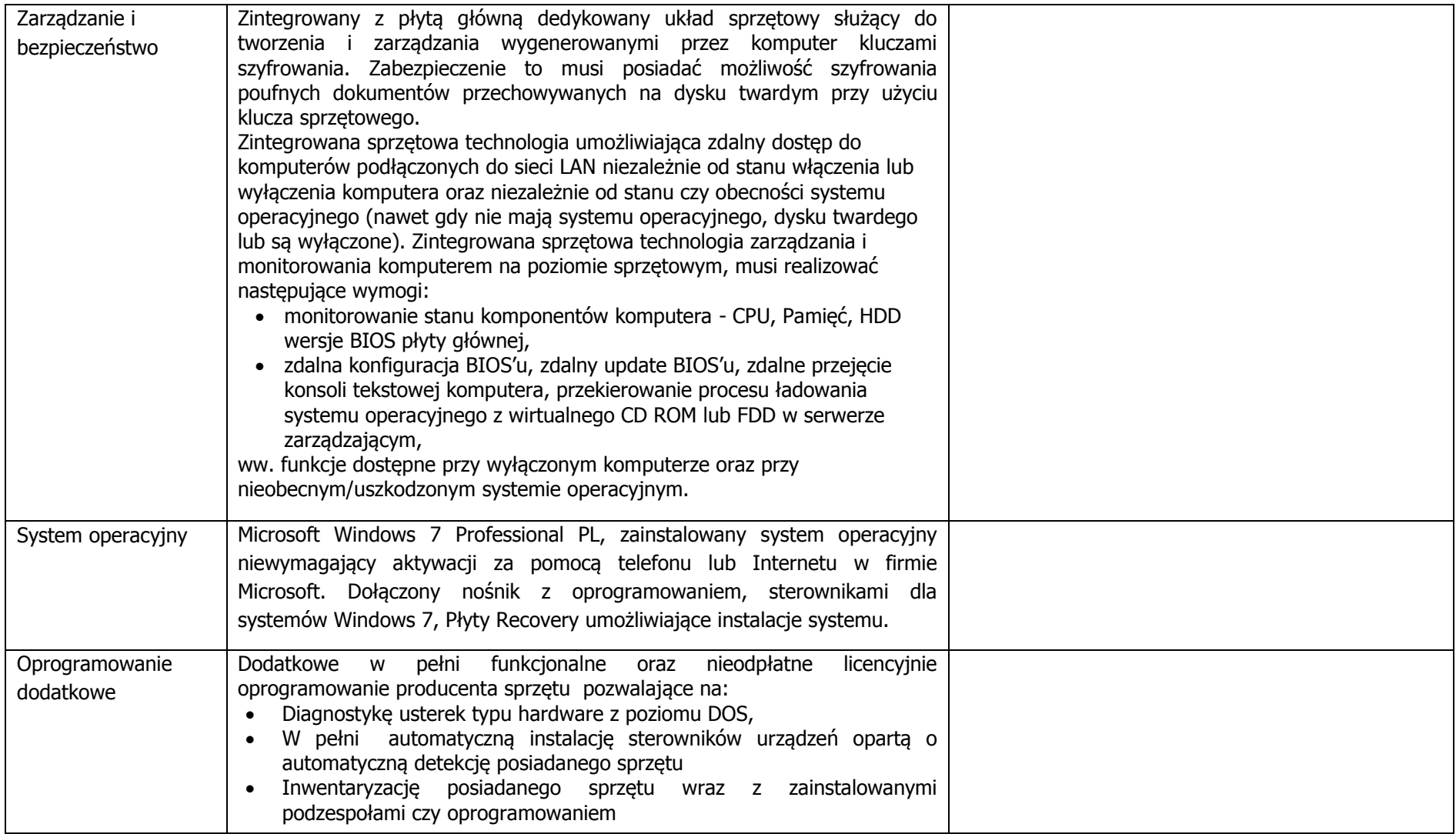

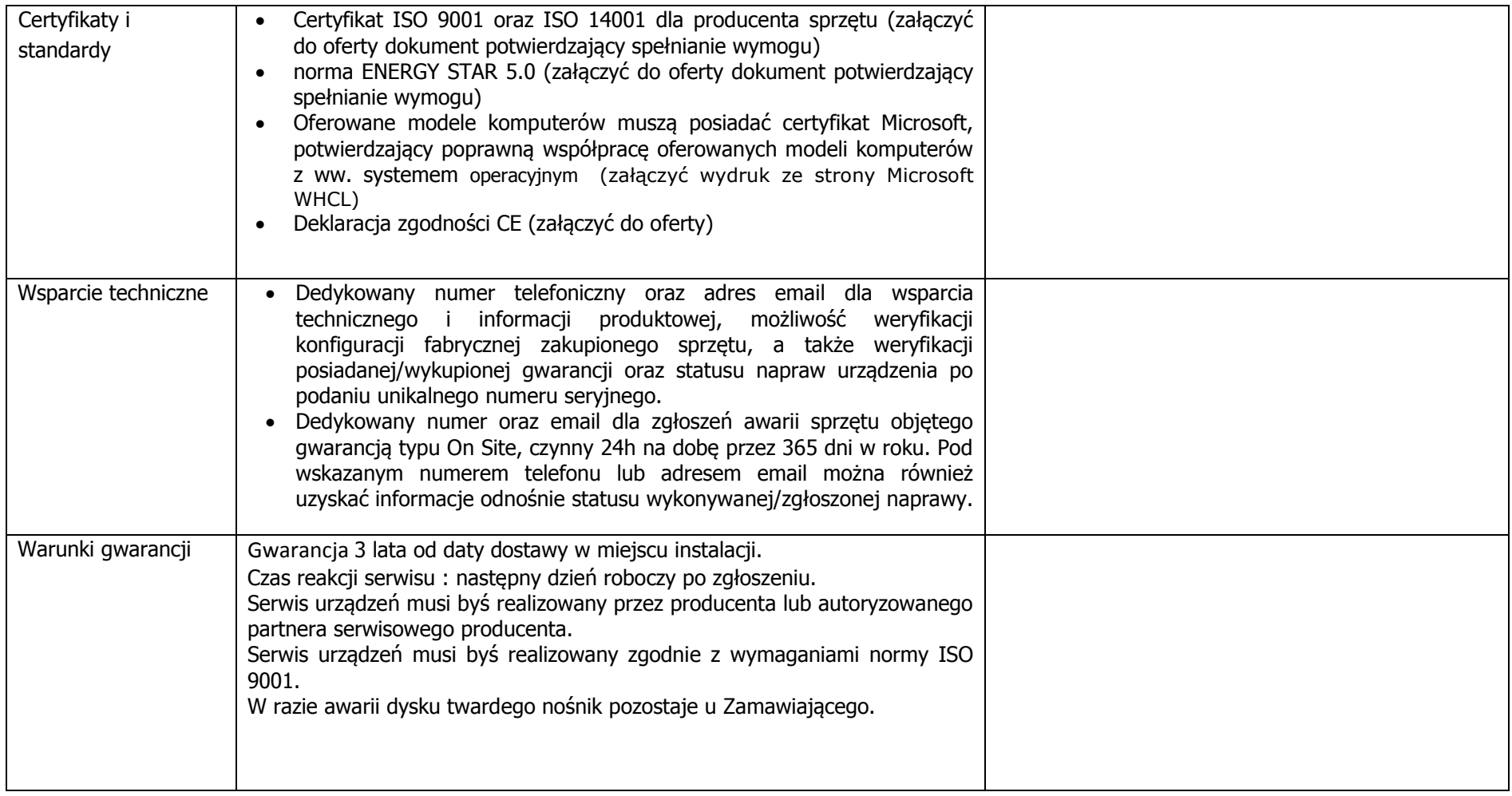

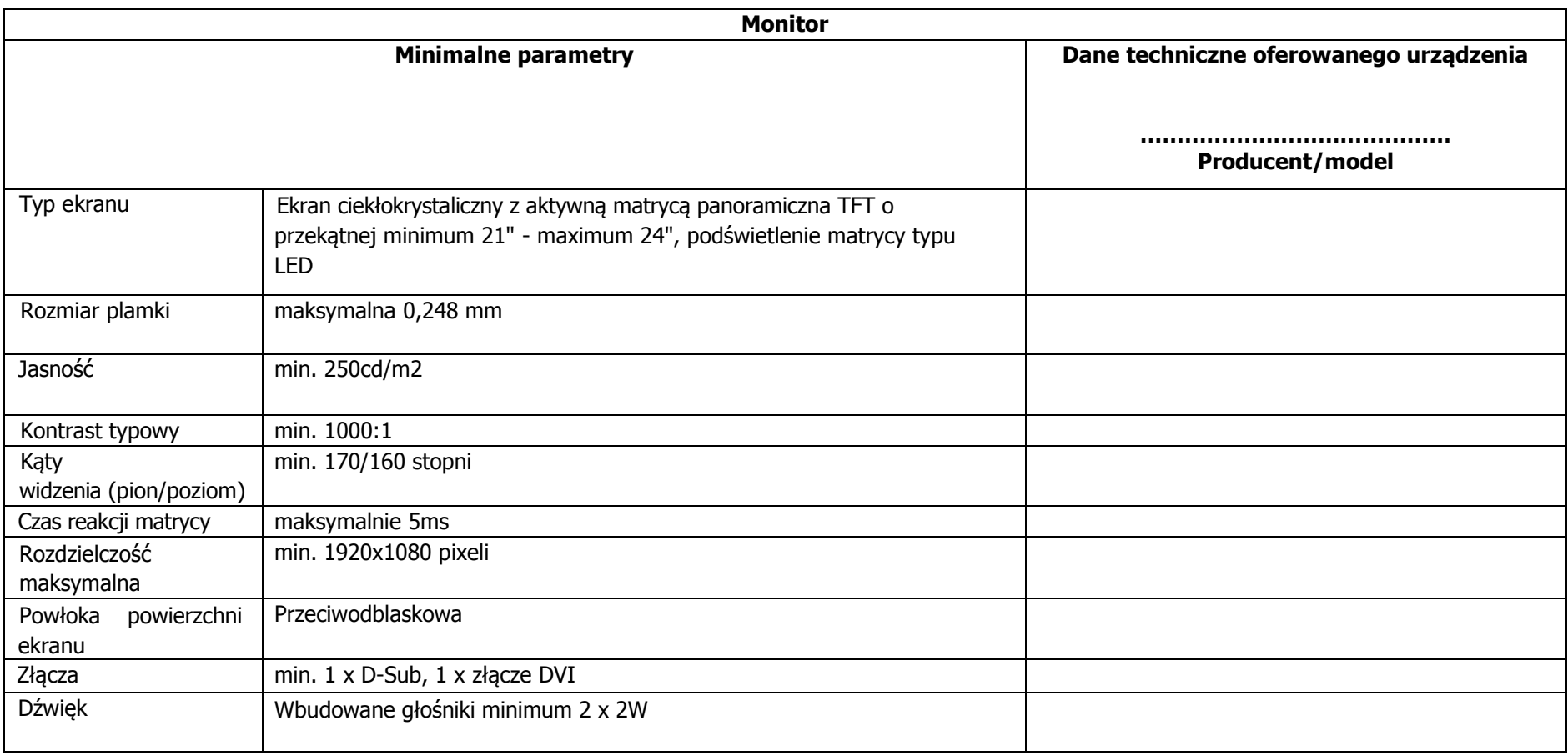

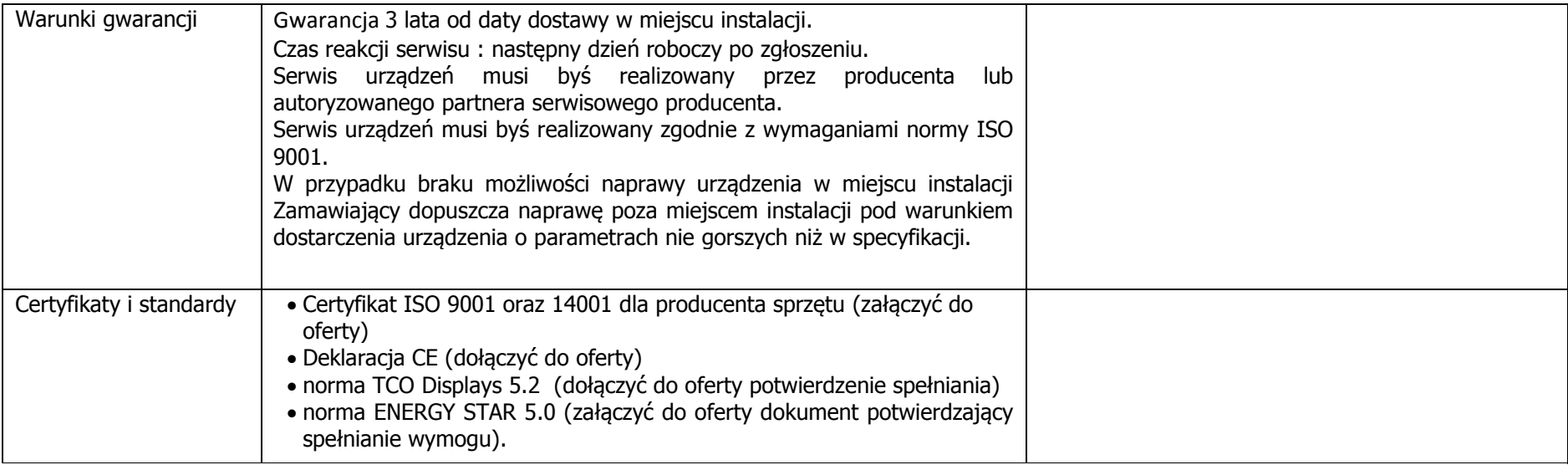

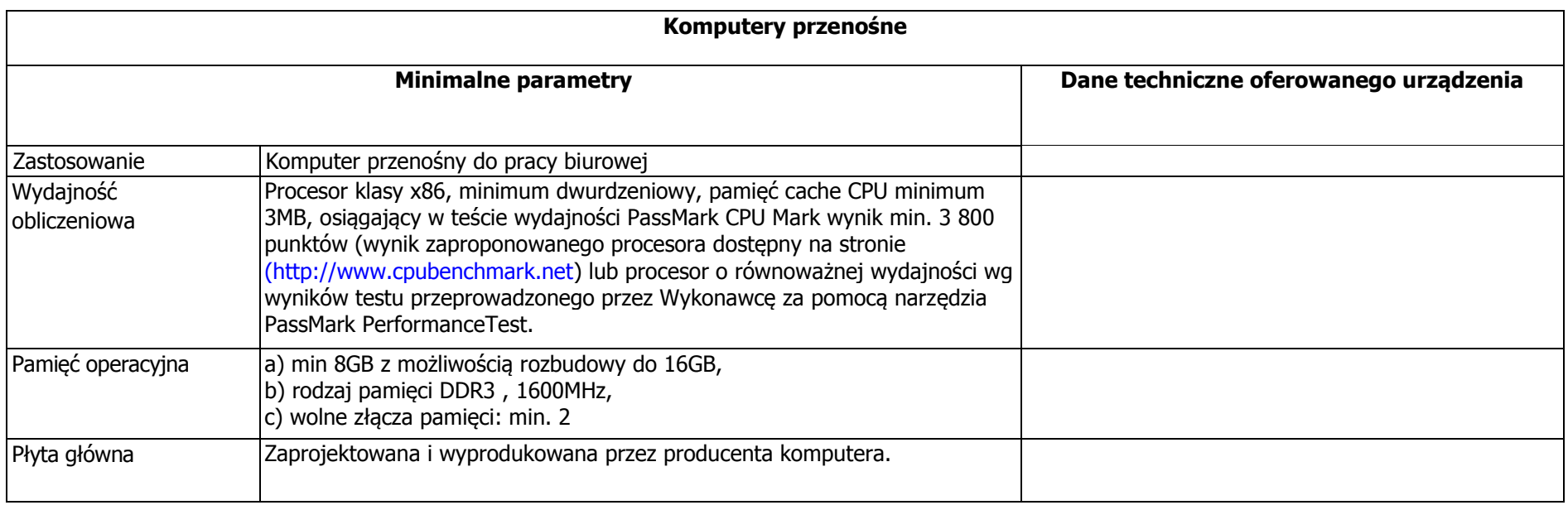

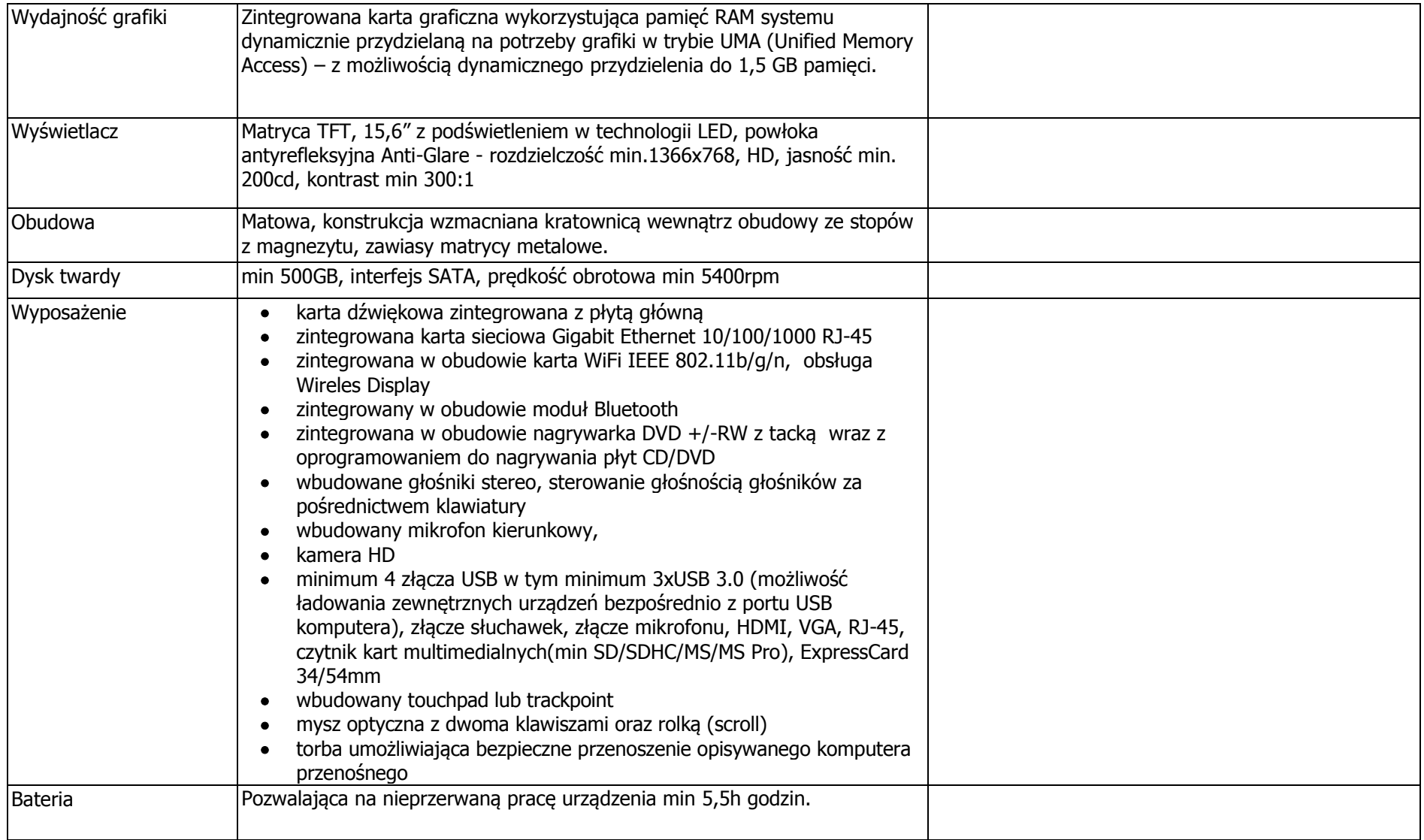

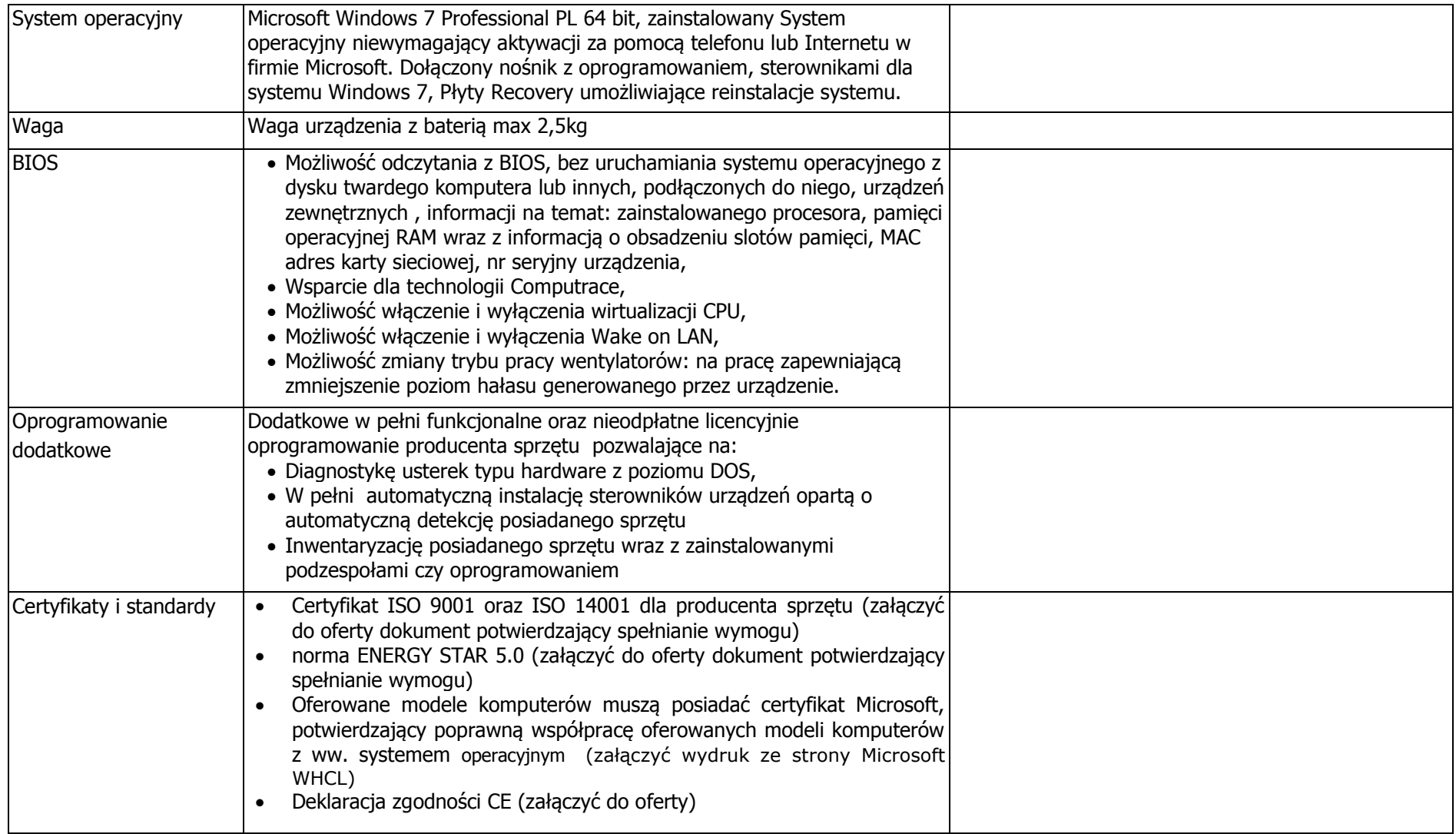

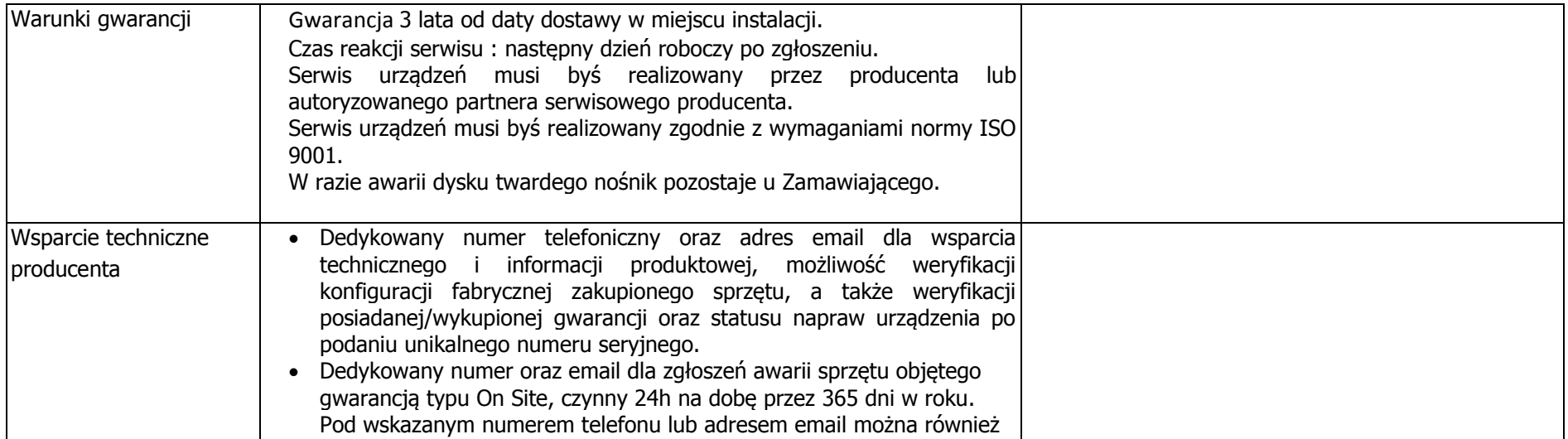

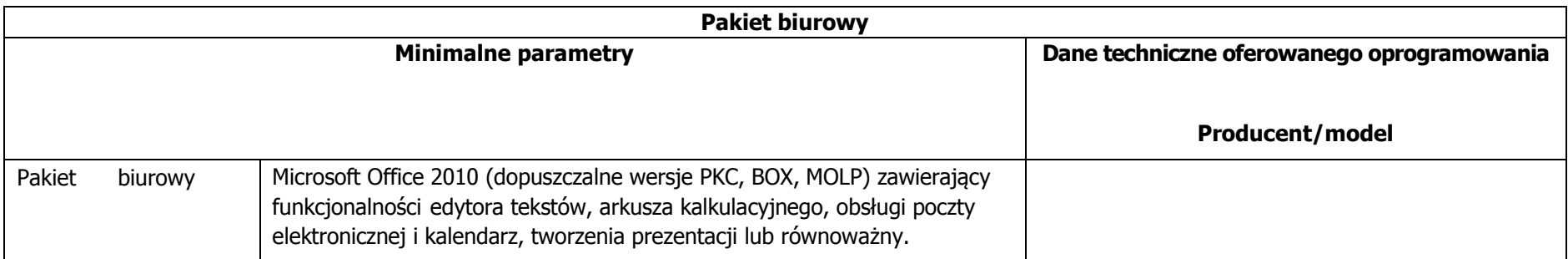

## <span id="page-23-0"></span>**KARTA INFORMACYJNA WYKONAWCY**

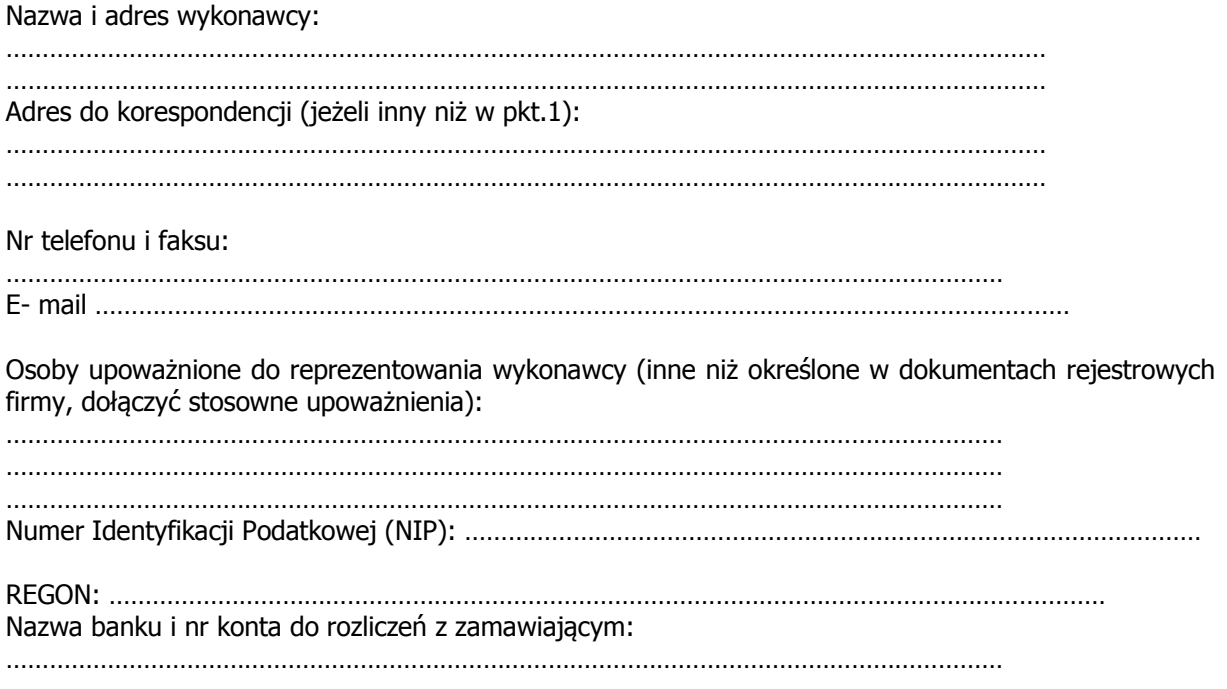

……………………………………………….. (podpis Wykonawcy)

............................., dnia ……………………………….

an an a

#### **Wykaz informacji stanowiących tajemnicę przedsiębiorstwa.**

<span id="page-24-0"></span>Działając w imieniu ………………………………………………………………………………………………………………………… ………………………………………………………………………………………………………………………… ………………………………………………………………………………………………………………………… niniejszym zastrzegam, aby następujące informacje stanowiące tajemnicę przedsiębiorstwa w rozumieniu przepisów ustawy o zwalczaniu nieuczciwej konkurencji, nie były udostępniane: 1. ……………………………………………………………………… strona …… w ofercie. 2. ……………………………………………………………………… strona …… w ofercie. 3. ……………………………………………………………………… strona …… w ofercie. 4. ……………………………………………………………………… strona …… w ofercie. 5. ……………………………………………………………………… strona …… w ofercie. 6. ……………………………………………………………………… strona …… w ofercie. 7. ……………………………………………………………………… strona …… w ofercie. 8. ……………………………………………………………………… strona …… w ofercie. 9. ……………………………………………………………………… strona …… w ofercie. 10. …………………………………………………………………… strona …… w ofercie.

> ……………………………………………….. (podpis Wykonawcy)

............................., dnia ……………………………….

### **Projekt umowy "Dostawa na komputerów stacjonarnych i przenośnych".**

<span id="page-25-0"></span>zawarta w dniu ………………………………….. r. pomiędzy: Lubuskim Urzędem Wojewódzkim w Gorzowie Wlkp. z siedzibą przy ul. K. Jagiellończyka 8 w Gorzowie Wlkp., NIP 599-24-64-314 zwanym dalej "Zamawiającym", reprezentowanym przez:

………………………………………………………………………………………………………………….. …………………………………………………………………………………………………………………..

a

…………………………………………………………………………………………………………………… zwanym dalej "Wykonawcą", reprezentowanym przez:

………………………………………………………………………… - ………………………………………. ………………………………………………………………………… - ………………………………………. NIP …………………………………………………………………..

określonymi dalej łącznie "Stronami" o następującej treści:

§ 1

Podstawą zawarcia niniejszej umowy jest wybór oferty złożonej przez Wykonawcę w postępowaniu o udzielenie zamówienia publicznego prowadzonego w trybie przetargu nieograniczonego na podstawie ustawy z dnia 29 stycznia 2004r. Prawo zamówień publicznych (Dz. U. z 2010r. Nr 113, poz. 759 ze zm.).

#### § 2

1. Przedmiotem umowy jest dostawa komputerów stacjonarnych i przenośnych dla Lubuskiego Urzędu Wojewódzkiego w Gorzowie Wlkp.

2. Szczegółowy opis przedmiotu zamówienia zawiera dokument o nazwie "Szczegółowy opis przedmiotu zamówienia" stanowiący [załącznik nr 1](#page-27-0) do niniejszej umowy.

Termin realizacii do dnia 27.12.2012 r.

## § 4

§ 3

1. Strony ustalają, iż przedstawiony w ofercie zakres prac Wykonawca będzie wykonywał samodzielnie/przy współudziale podwykonawców

1)...................................................................w zakresie………………………………………………

2)....................................................................w zakresie………………………………………………

2. Wykonawca w zakresie pozostałej części przedmiot umowy wykona samodzielnie.

3. Wykonawca zawrze umowę z podwykonawcą(-ami) wymienionym(-i) w ust. 1.

4. Powierzenie podwykonawcy(-om) realizacji zamówienia w zakresie określonym w ust.1 nie zmienia treści zobowiązań Wykonawcy za wykonanie tej części zamówienia. Wykonawca jest odpowiedzialny za działania, zaniechania, uchybienia i zaniedbania wykonawców tak, jakby to były jego własne działania, zaniechania, uchybienia i zaniedbania.

1. Maksymalne wynagrodzenie Wykonawcy za wykonanie przedmiotu umowy wynosi .............................................................................(słownie:...........................................................

.....................................) zgodnie z Kalkulacją ceny stanowiącą [załącznik nr 2](#page-27-1) do niniejszej umowy. 2. Wynagrodzenie, o którym mowa w ust. 1 jest ostateczne, niezależnie od ponoszonych przez Wykonawcę kosztów związanych z realizacją przedmiotu umowy i nie podlega negocjacjom.

3. Wykonawca zobowiązany jest do dostarczenia faktury VAT do siedziby Zamawiającego w terminie nie przekraczającym 3 dni od podpisania przez Strony protokołu odbioru przedmiotu zamówienia.

#### § 6

1. Osobą odpowiedzialną za koordynację wykonywania przedmiotu umowy ze strony Wykonawcy

jest………………………………………………………………………………tel.……………………………………………………… 2. Osobą odpowiedzialną za koordynację wykonania przedmiotu umowy ze strony Zamawiającego jest …………………………………………………………………………..lub inne osoby wskazane przez Zamawiającego.

§ 7

1. Strony postanawiają, że w przypadku nienależytego wykonania umowy stronom przysługuje prawo odstąpienia od umowy.

2. Wykonawca zapłaci Zamawiającemu karę umowną z tytułu niedotrzymania terminu dostawy objętej przedmiotem umowy – za każdy dzień przekroczenia terminu przysługuje Zamawiającemu od Wykonawcy kara umowna w wysokości 0,1% wartości umowy brutto określonej w § 5 ust.1.

3. Zamawiający zapłaci Wykonawcy karę umowną za odstąpienie od umowy z przyczyn niezależnych od Wykonawcy w wysokości 5% wartości umowy brutto określonej w § 5 ust.1

4. Wykonawca zapłaci Zamawiającemu karę z tytułu niewykonania lub nienależytego wykonania umowy w wysokości 5 % wartości umowy brutto określonej w § 5 ust.1, a także za odstąpienie od umowy przez którąkolwiek ze stron z przyczyn niezależnych od Zamawiającego, w wysokości 5 % wartości umowy brutto określonej w § 5 ust.1 .

5. Należność z tytułu kar umownych określonych w ust. 1 zostanie przez Zamawiającego potrącona z wymagalnego wynagrodzenia Wykonawcy z faktury VAT. Wykonawca wyraża zgodę na potrącenie kar umownych określonych w niniejszym paragrafie z należnego wynagrodzenia. Jeżeli kwota dokonanych potrąceń nie pokryje należnych kar umownych, Zamawiający wezwie Wykonawcę do wpłacenia brakującej kwoty na konto Zamawiającego.

6. Strony zastrzegają prawo dochodzenia odszkodowania uzupełniającego przewyższającego wysokość kar umownych.

§ 8

1. Wszelkie zmiany umowy wymagają formy pisemnej pod rygorem nieważności. Zamawiający przewiduje możliwość dokonania zmiany postanowień przyszłej umowy w stosunku do treści oferty gdy konieczność wprowadzenia takich zmian wynika z okoliczności, których nie można było przewidzieć w chwili zawarcia umowy, a w szczególności gdy zaistnieją zdarzenia o charakterze siły wyższej, niezależne od stron umowy, które uniemożliwiłyby terminowe wykonanie zobowiązań. Strony zobowiązują się do ustalenia odpowiednio zmienionego terminu wykonania przedmiotu umowy. Za siłę wyższą uważa się zdarzenia zewnętrzne, których skutków nie da się przewidzieć ani im zapobiec. W szczególności za siłę wyższą będzie się uważać działania sił przyrody takie jak: huragan, trzęsienie ziemi, powódź oraz inne zdarzenia takie jak: wojnę, zamieszki, skażenie radioaktywne etc.,

2. Wszelkie zmiany umowy wymagają formy pisemnej pod rygorem nieważności.

3. Sprawy sporne wynikłe w związku z wykonaniem umowy, rozstrzygane będą przez Sąd właściwy dla siedziby Zamawiającego.

4. W sprawach nieuregulowanych niniejszą umową zastosowanie mają przepisy ustawy z dnia 29 stycznia 2004 roku Prawo zamówień publicznych (Dz.U. z 2010 r. Nr 113, poz. 759 ze zmianami), Kodeksu Cywilnego (Dz.U. z 1964 r. Nr 16, poz. 93).

5. Umowę sporządzono w trzech jednobrzmiących egzemplarzach, z czego 1 egzemplarz otrzymuje Wykonawca i 2 egzemplarze Zamawiający .

ZAMAWIAJĄCY WYKONAWCA

<span id="page-27-1"></span><span id="page-27-0"></span>Załączniki: Szczegółowy opis przedmiotu zamówienia – [załącznik nr 1](#page-27-0) Kalkulacja ceny - [załącznik nr 2](#page-27-1) Protokół odbioru – załącznik nr 3

Załącznik nr 1 do umowy

## **SZCZEGÓŁOWY OPIS PRZEDMIOTU ZAMÓWIENIA**

#### **Przez produkt równoważny Zamawiający rozumie:**

Produkt, który w sposób poprawny współpracuje z programami (aplikacjami) Zamawiającego, działającymi w środowisku Microsoft Windows, a jego zastosowanie nie wymaga żadnych nakładów związanych z dostosowaniem programów (aplikacji) Zamawiającego lub produktu równoważnego oraz realizuje wszystkie funkcjonalności i posiada wszystkie cechy określone w opisie technicznym przedmiotu zamówienia.

Oprogramowanie Zamawiającego to produkty firmy Microsoft, tj. systemy operacyjne Windows 7 Professional.

Zamawiający aktualnie wykorzystuje oprogramowania produkcji Microsoft (Microsoft Windows). Zamawiający dopuszcza dostawę równoważnego oprogramowania lecz z uwagi na aktualnie wykorzystywane oprogramowanie produkcji Microsoft (Microsoft Windows) oraz z uwagi na posiadanie wyszkolonych w tym zakresie administratorów w celu utrzymania jednolitości wykorzystywanych systemów informatycznych i obniżenia związanych z tym kosztów Zamawiający wymaga w przypadku dostawy oprogramowania opisanego w szczegółowym opisie przedmiotu zamówienia innego producenta niż Microsoft, wymiany posiadanych licencji na takie same jakie będzie dostarczał Wykonawca w ramach umowy oraz realizacji szkoleń aktualnych użytkowników programów firmy Microsoft (Microsoft Windows Server – 4 administratorów, Microsoft Windows dla stacji roboczych – 450 użytkowników).

Microsoft Office 2010 PL lub inny równoważny (w przypadku zaoferowanego oprogramowania równoważnego należy wpisać nazwę i wersję) zintegrowany pakiet biurowy (zawierający co najmniej: edytor tekstu, arkusz kalkulacyjny, program do tworzenia prezentacji multimedialnych, program do obsługi poczty elektronicznej i kalendarza) charakteryzujący się następującymi cechami:

- 1. możliwość automatycznej instalacji komponentów (przy użyciu instalatora systemowego),
- 2. możliwość zdalnej instalacji komponentów,
- 3. całkowicie zlokalizowany w języku polskim system komunikatów i podręcznej pomocy technicznej w pakiecie,
- 4. możliwość prowadzenia dyskusji i subskrypcji dokumentów w sieci z automatycznym powiadomieniem o zmianach w dokumentach,
- 5. w systemach pocztowych możliwość delegacji uprawnień do otwierania, drukowania, modyfikowania i czytania załączanych dokumentów i informacji,
- 6. współpraca z systemem MS Exchange, w tym odbiór poczty, możliwość udostępniania kalendarza dla innych użytkowników,
- 7. możliwość blokowania niebezpiecznej lub niechcianej poczty,
- 8. wsparcie dla formatu XML w podstawowych aplikacjach,
- 9. możliwość nadawania uprawnień do modyfikacji i formatowania dokumentów lub ich fragmentów,
- 10. automatyczne przesyłanie poczty na podstawie reguł, automatyczne odpowiedzi,
- 11. automatyczne wypisywanie hyperlinków,
- 12. możliwość automatycznego odświeżania danych pochodzących z Internetu w arkuszach kalkulacyjnych,
- 13. możliwość dodawania do dokumentów i arkuszy kalkulacyjnych podpisów cyfrowych, pozwalających na stwierdzenie czy dany dokument/arkusz pochodzi z bezpiecznego źródła i nie został w żaden sposób zmieniony,
- 14. możliwość zaszyfrowania danych w dokumentach i arkuszach kalkulacyjnych zgodnie ze standardem CryptoAPI,
- 15. możliwość automatycznego odzyskiwania dokumentów i arkuszy kalkulacyjnych w wypadku odcięcia dopływu prądu,
- 16. prawidłowe odczytywanie i zapisywanie danych w dokumentach w formatach:.doc, .docx, .xls, .xlsx, .ppt, .pptx, .pst w tym obsługa formatowania, wykonywanie i edycję makr oraz kodu zapisanego w języku Visual Basic for Application w plikach xls, xlsx, formuł, formularzy

w plikach wytworzonych w MS Office 2010,

17. prawidłowe otwieranie i zapisywanie plików o formatach doc, docx, xls, xlsx bez utraty parametrów i cech użytkowych zachowane wszelkie formatowanie, umiejscowienie tekstów, liczb, obrazków, wykresów, odstępy między tymi obiektami i kolory, działające makra.

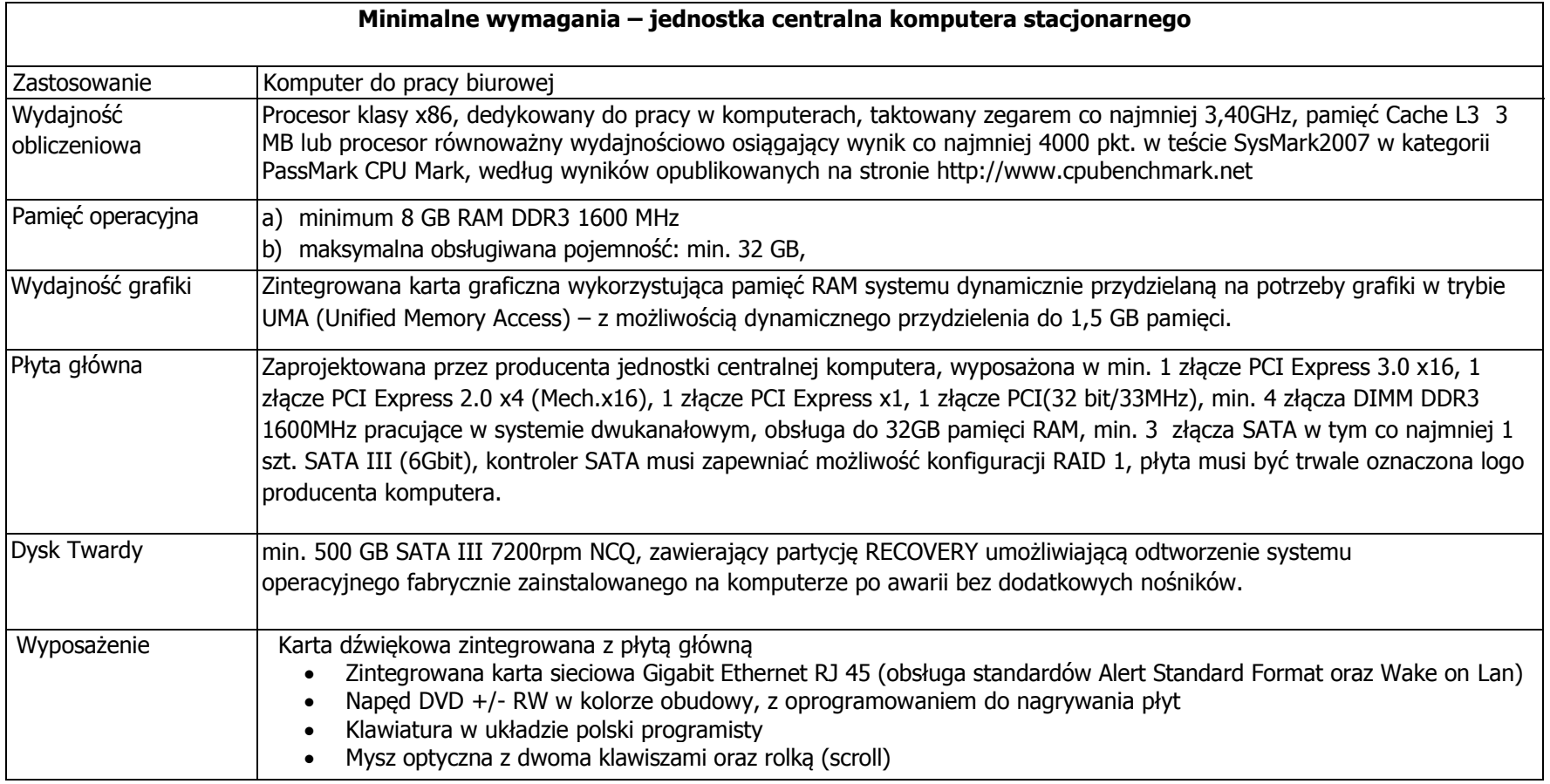

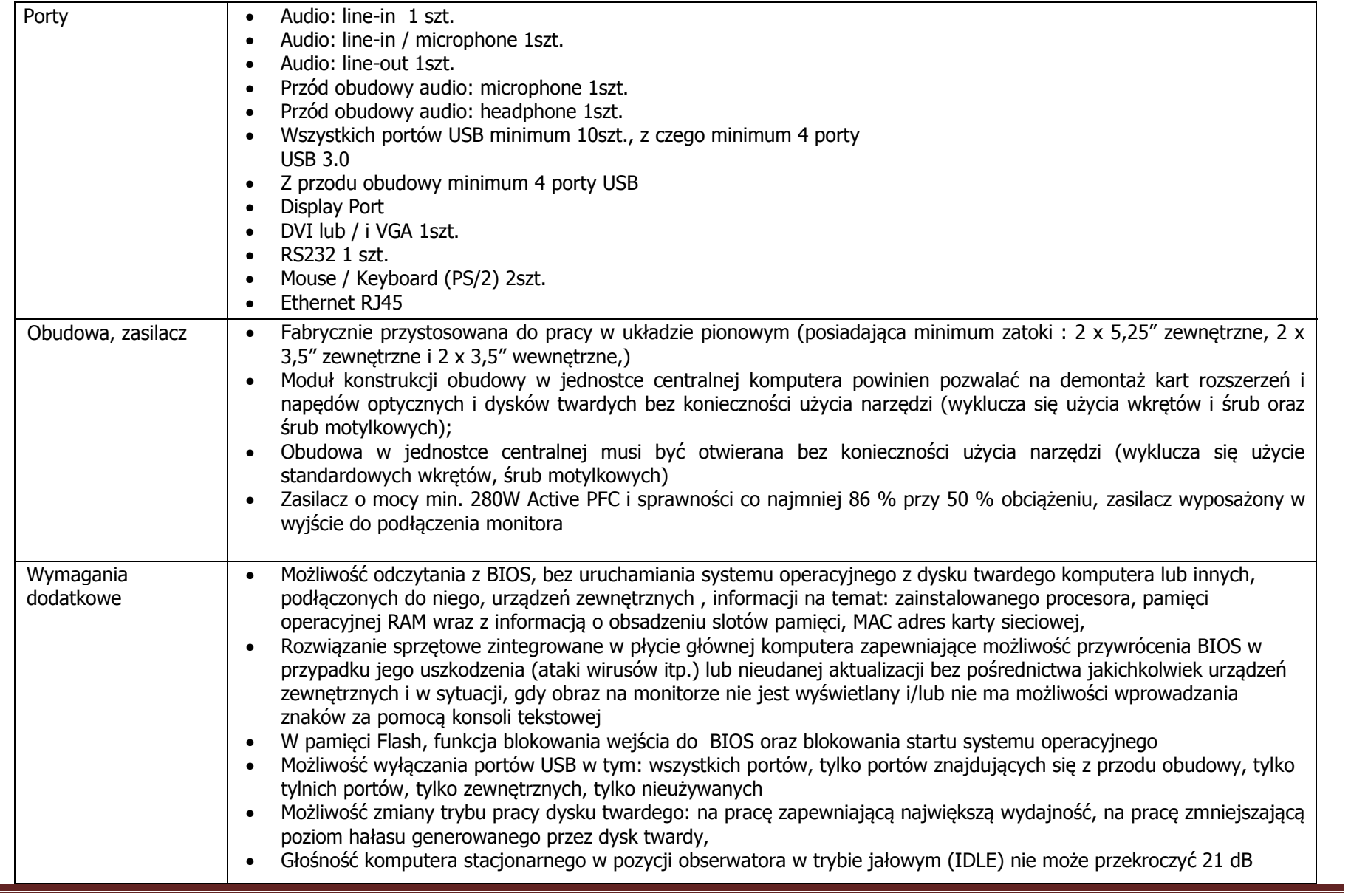

BG-IV.272.44.2012. Dostawa komputerów stacjonarnych i przenośnych.

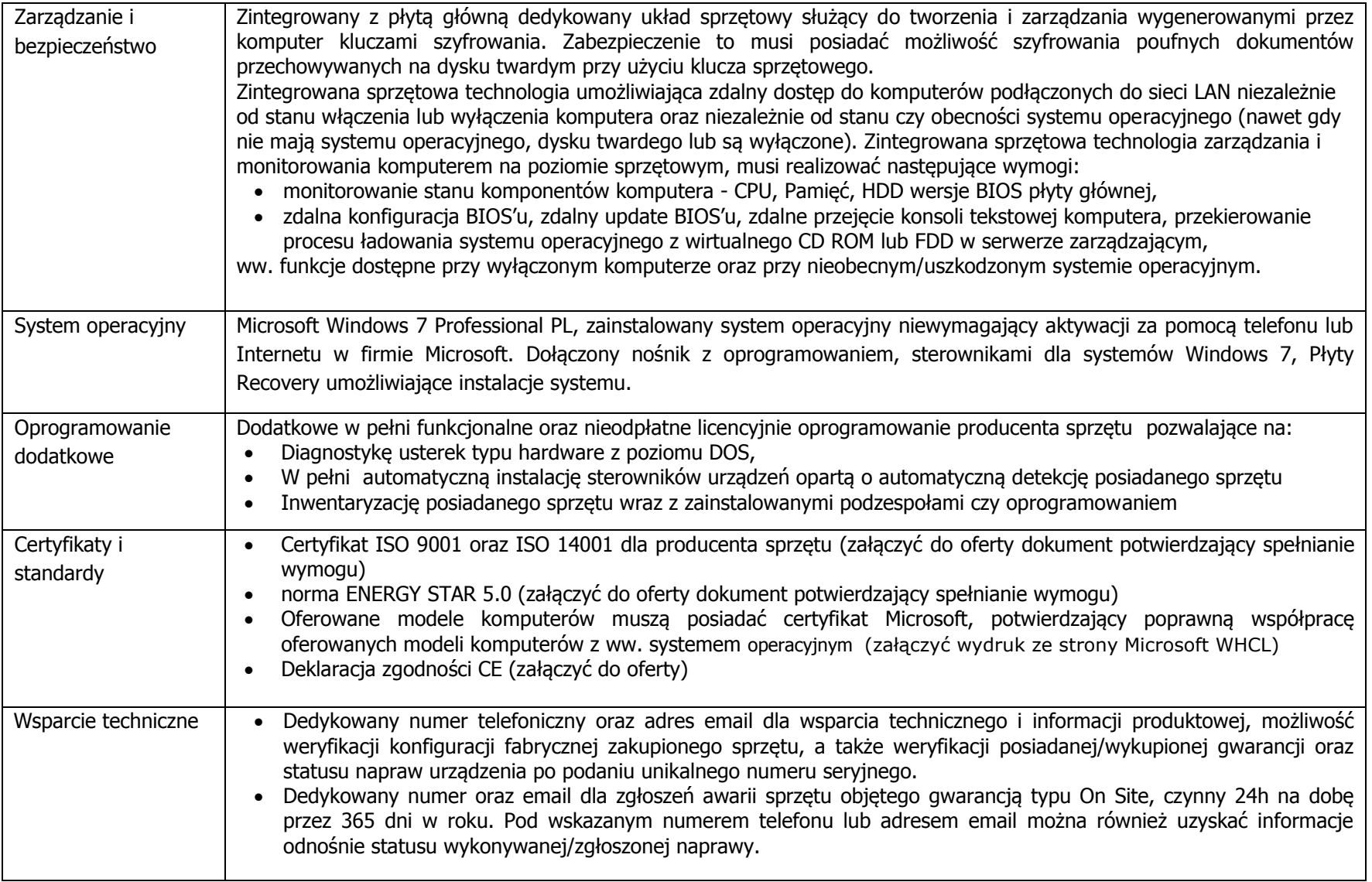

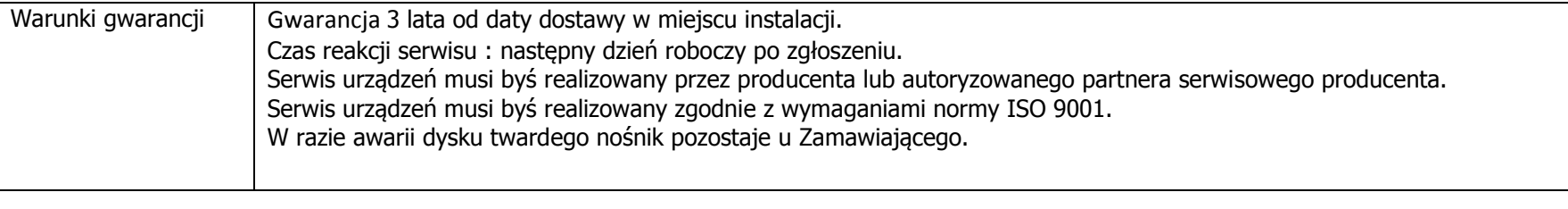

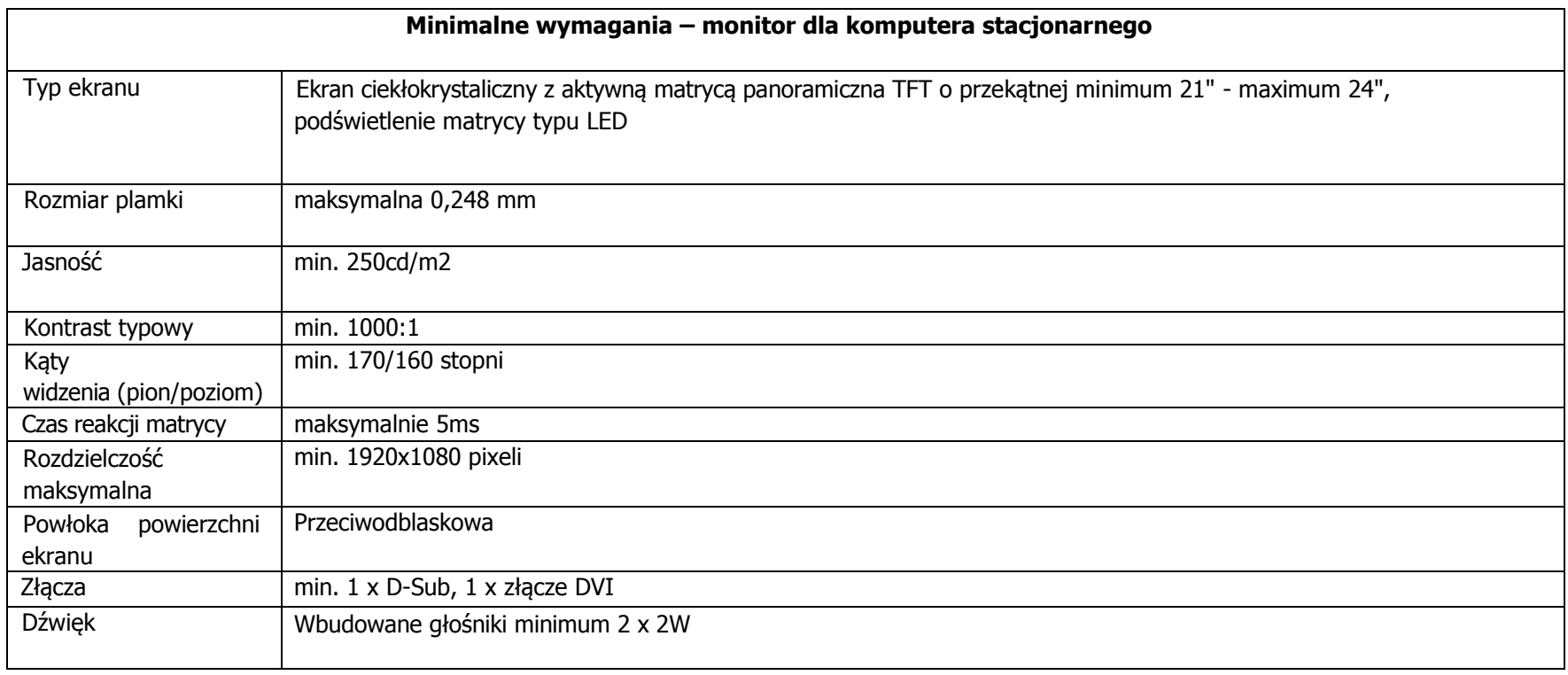

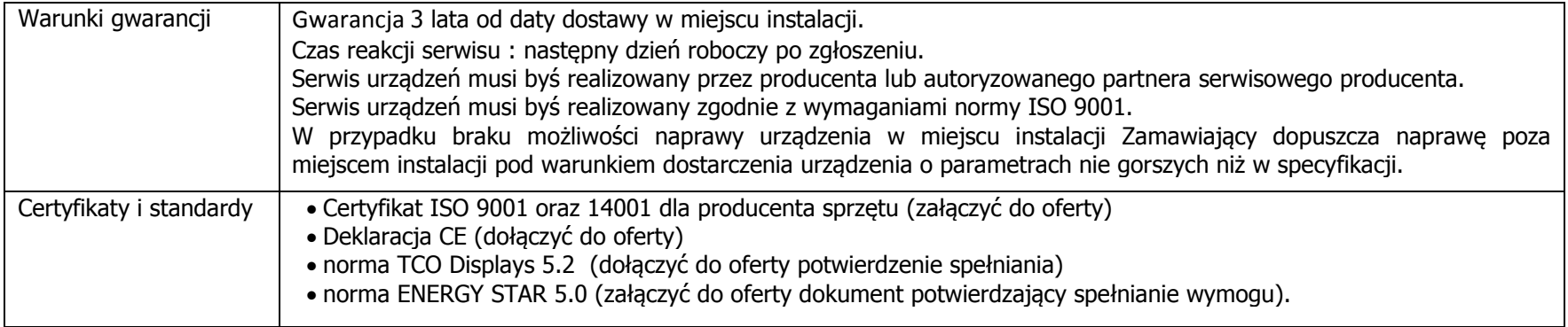

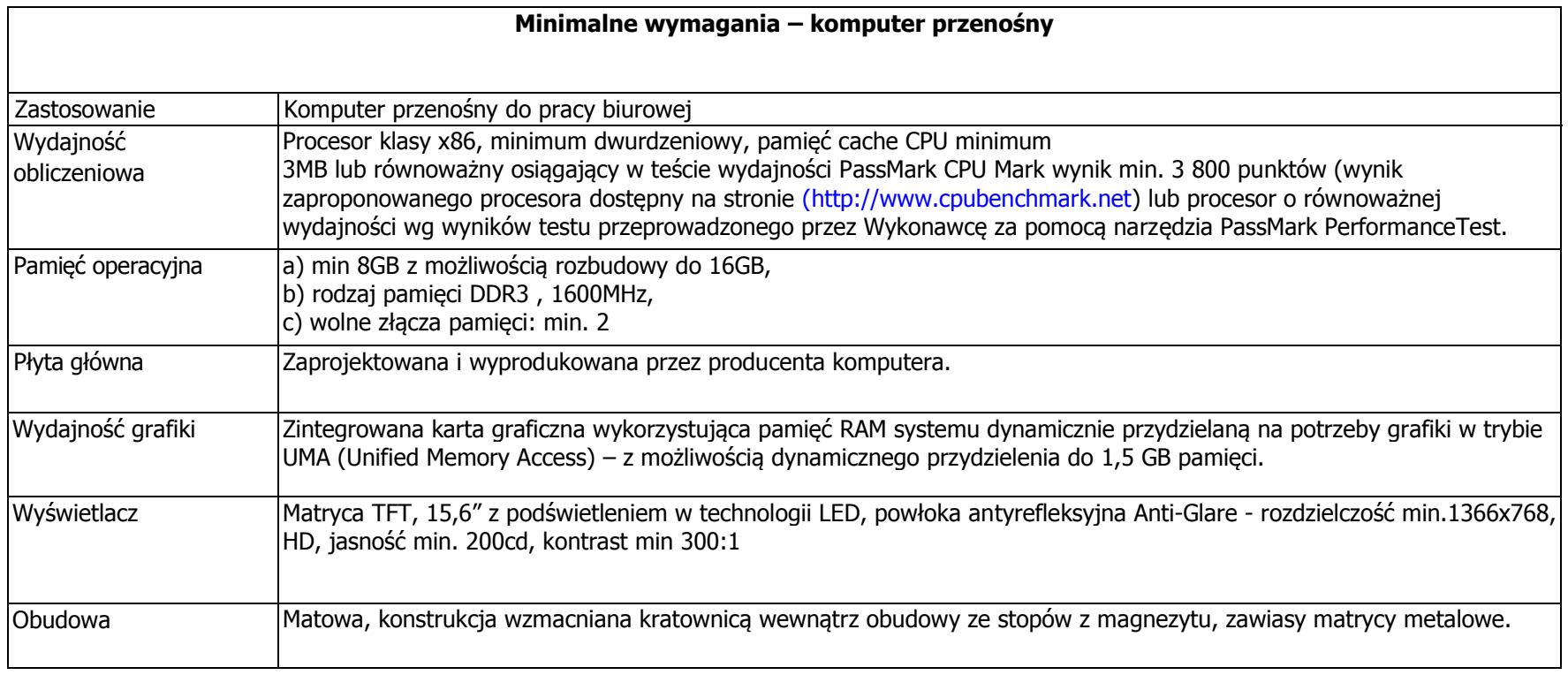

BG-IV.272.44.2012. Dostawa komputerów stacjonarnych i przenośnych.

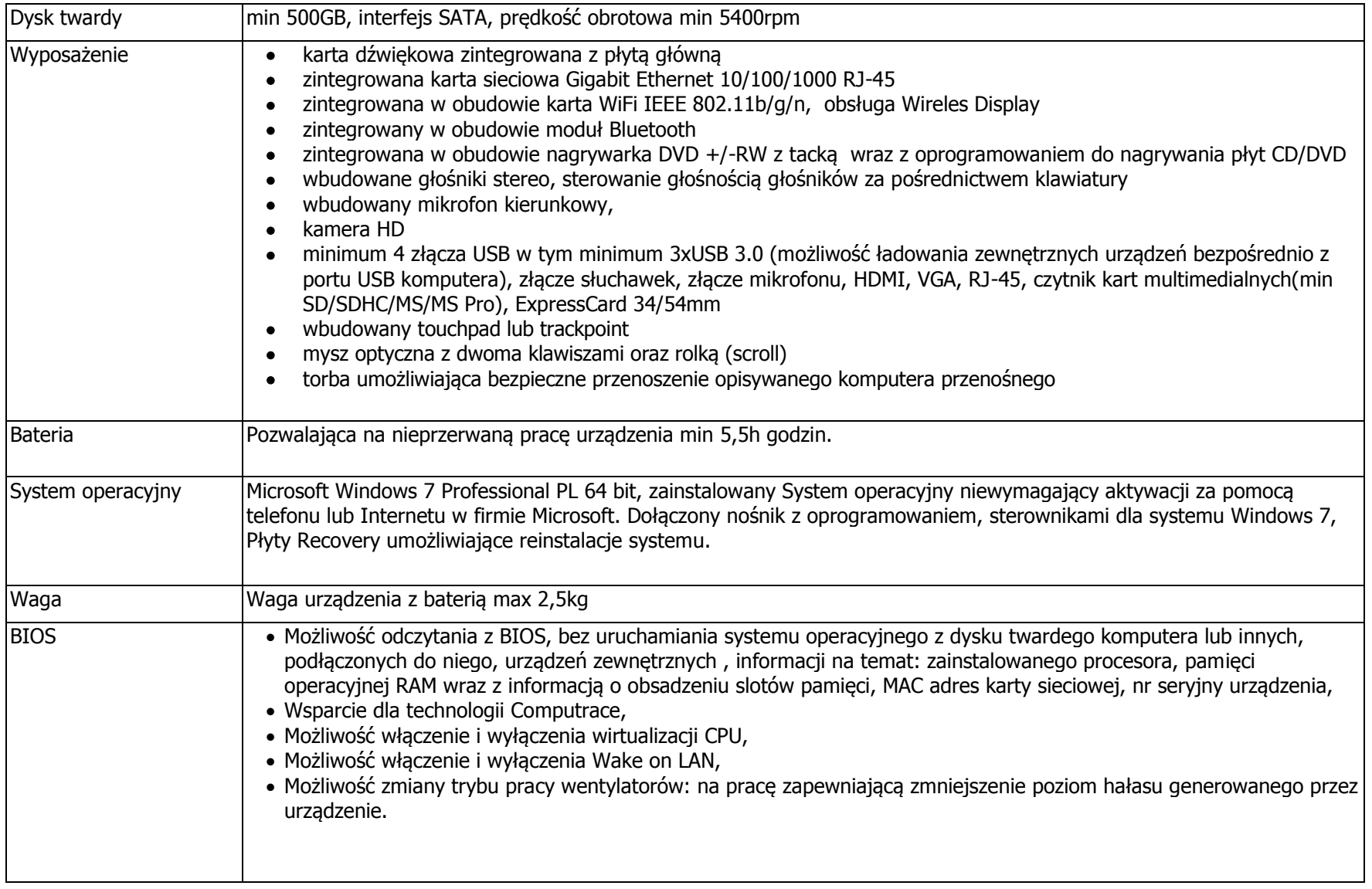

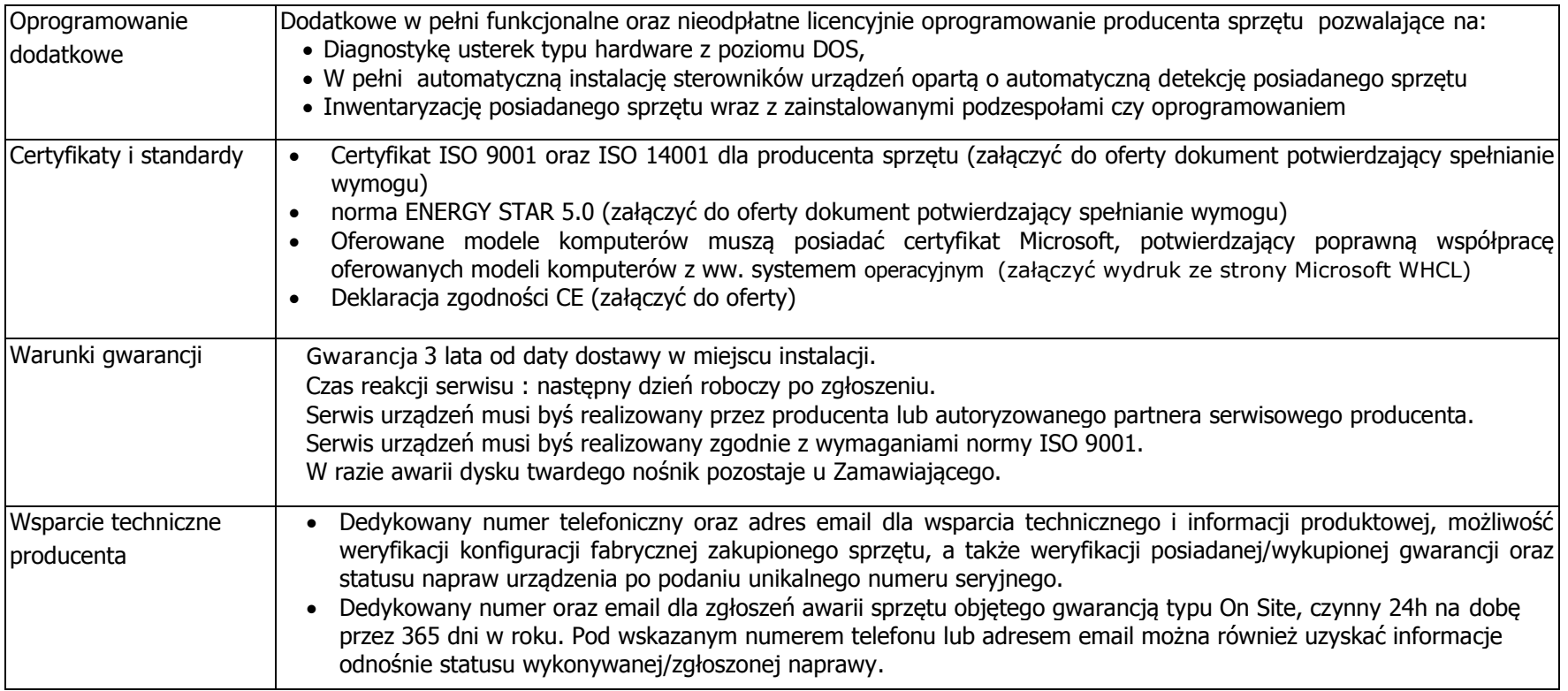

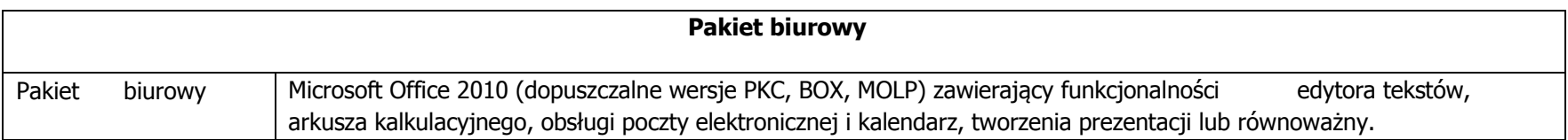

## PROTOKÓŁ ODBIORU

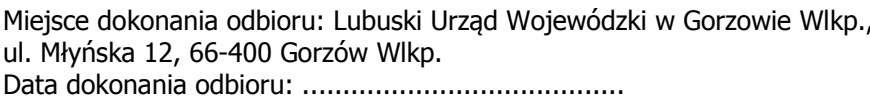

#### Ze strony Wykonawcy:

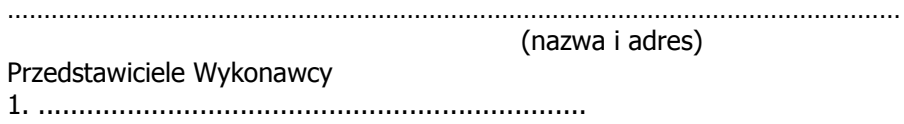

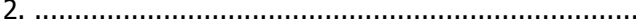

#### Ze strony Zamawiającego:

Lubuski Urząd Wojewódzki w Gorzowie Wlkp., ul. Jagiellończyka 8, 66-400 Gorzów Wlkp.

Przedstawiciele Zamawiającego 

Przedmiot odbioru w ramach Umowy z dnia ................................... Potwierdzenie kompletności dostawy:

 $Tak*$ 

Nie-zastrzeżenia

#### Potwierdzenie zgodności jakości przyjmowanej dostawy ze Szczegółowym opisem przedmiotu zamówienia:

Zaodne\*

Niezgodne\*-zastrzeżenia

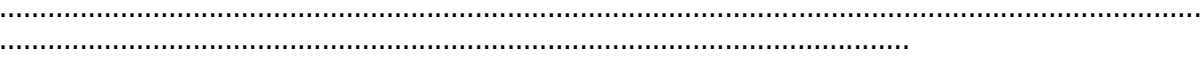

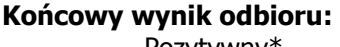

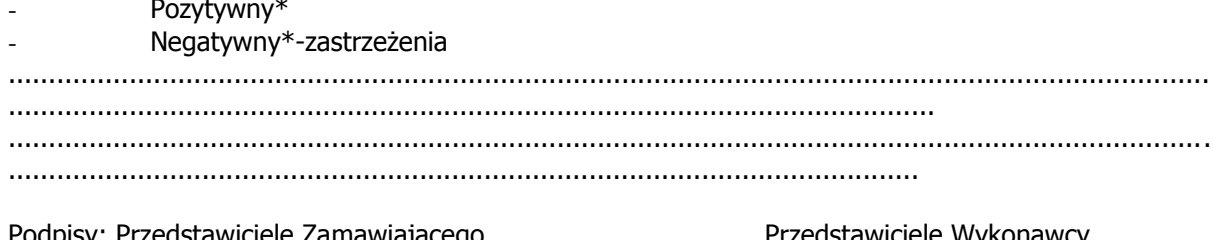

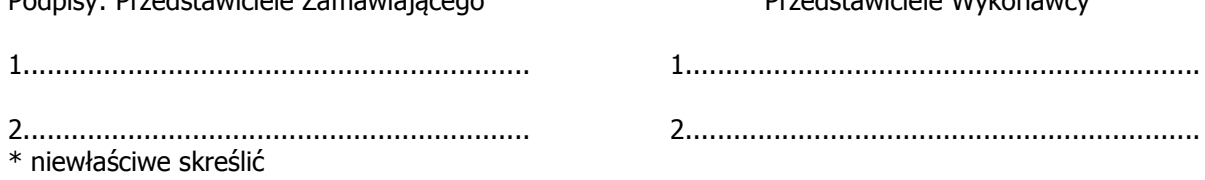

BG-IV.272.44.2012. Dostawa komputerów stacjonarnych i przenośnych.